# **مقدمة الوحدة**

ما دور الإحصاء في تقييم الإنتاج؟ الكلفة والبيع والربح. ما دور الإحصاء في مجالات متعددة من اهتماماتنا اليومية؟ استخدام الأدوية ومفعولها، معالجة الأمراض وحدود نجاحها أو فشلها... يرتكز دور الإحصاء على ضمانة الدراسة لجهة كونها مفيدة ومقبولة، ويعتمد عليها، ويمكن فهمها. يجب التمعن جيّدا بمدلول النتائج التي نحصل عليها لاتخاذ القرار المناسب على سبيل المثال، إذا كان المنتج *A* أفضل من المنتج *B* أم لا. يعتمد الإحصائي في البدء على تحليل البيانات باستخدام طرائق استقصائية عامة ترتكز على تمثيلات بيانية وقياسات عددية. يستكشف البيانات لأنه لا يعرف ً مسبقا النتائج التي يمكن الحصول عليها لذا يستخدم في هذه المرحلة مخططات الانتشار والصندوق ذي العارضتين والمدرج التكراري لعرض ووصف البيانات. ومن المتعارف عليه أن الإحصائي يتعامل مع عينات المجتمع الإحصائي لذا يوجد أخطاء معيارية خاصة بكل عينة، مثل الخطأ المعياري للمتوسط الحسابي، والخطأ المعياري للانحراف المعياري، والخطأ المعياري لمُعامل الارتباط. هل يساعد الأسبيرين على تجنب النوبات القلبية الحادة؟ سؤال يطرح دائمًا من ضمن مجموعة أسئلة في الطب الوقائي. في تجربة أجريت على 000 22 شخص في إحدى الدول حيث تناول نصفهم جرعات من الأسبيرين وتناول النصف الآخر جرعات أدوية وهمية جاءت النتائج كما يلي:

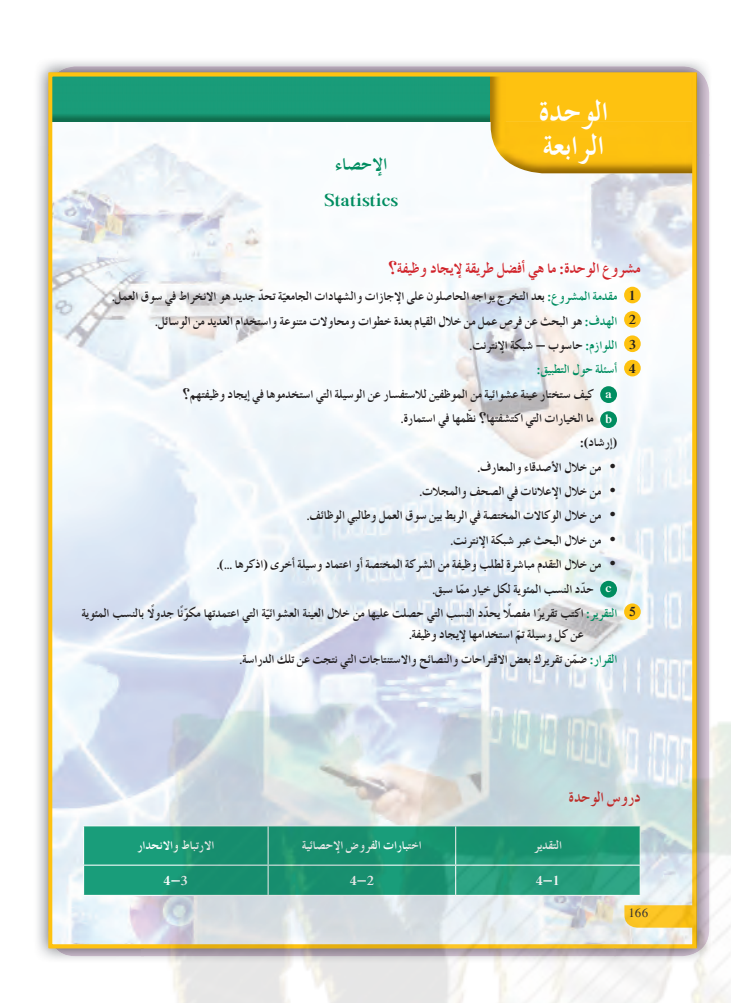

- 104 أشخاص من أصل 000 11 تناولوا جرعات الأسبيرين أصيبوا بنوبات قلبية حادة.
- 189 ً شخص ا من أصل 000 11 تناولوا جرعات وهمية أصيبوا بنوبات قلبية حادة. هل يمكن أن تبيّن هذه النتائج مدلولا إحصائيًّا تناقصيًّا للإصابة بنوبات قلبية حادة بين أفراد العينة الذين

يتناولون جرعات الأسبيرين؟ يمكن استخدام دروس هذه الوحدة للإجابة عن هذا السؤال خاصة أنه مهم بالنسبة إلى أعمار عدد كبير من الأشخاص.

# **مشروع الوحدة**

إن الهم الأساسي للمتخرجين من المعاهد والجامعات هو إيجاد فرصة عمل وهنا تكمن المشكلة في الوسيلة الأفضل والأنجح لإيجاد فرصة العمل. من هنا يعالج مشروع الوحدة بعض الوسائل المتبعة للدخول في سوق العمل.

# **إجابات «أسئلة حول التطبيق»**

- **(a (قدتختلف الإجاباتبحسبكل طالب.**
	- **ّع الاستماراتبحسبكل طالب. (b (تتنو**
- **ّع الإجابة بحسبكل طالبلأنه ربما قديجدوسيلةغير (c (تتنو تلكالمذكورة سابقًا.**

## **التقرير**

ِ عرض تقريرك أمام الصف ليتم مناقشته وذلك من خلال ا مقارنة الأرقام والنسب المئوية المرتبطة بكل وسيلة، ثم استخدام هذه الأرقام والنسب في عملية البحث عن فرصة عمل ومقارنتها مع الأرقام المشابهة في تقارير زملائك في الصف ليعمل على اعتمادها أو تصحيحها أو حتى رفضها **ّسلمالتقييم** في حال كان هناك فوارق كبيرة في ما بينها.

Aath.com

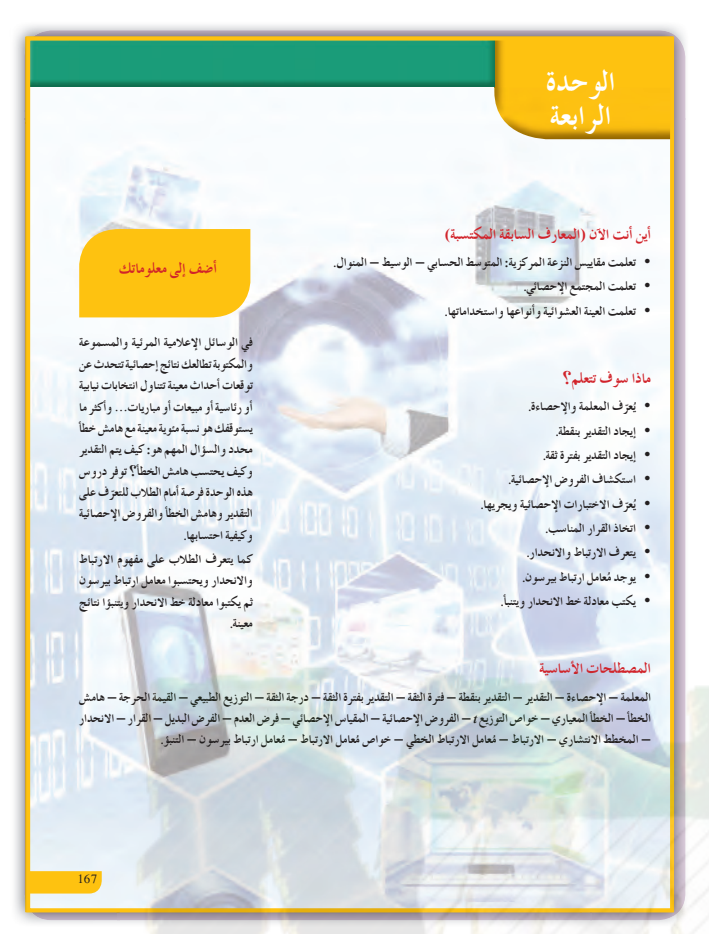

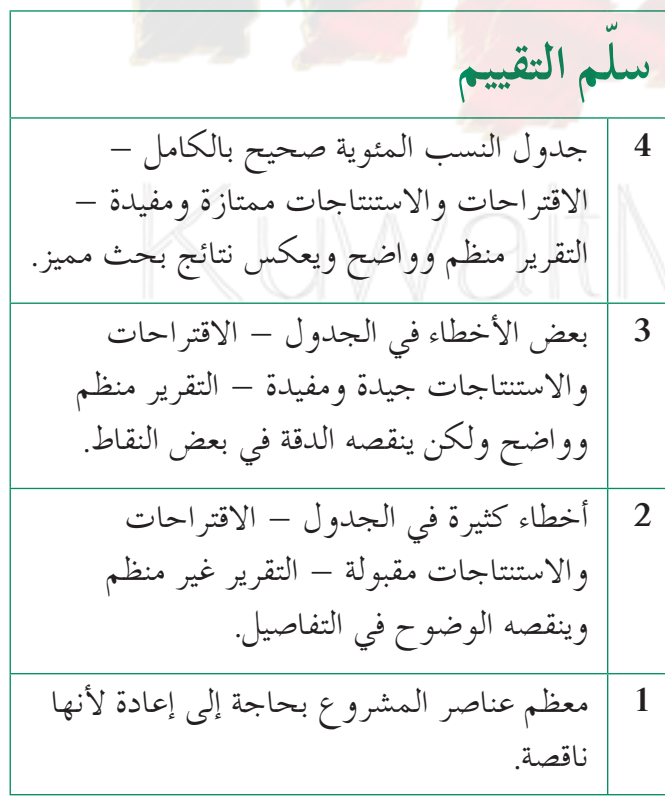

# **:4-1 التقدير**

# **1 الأهداف**

- التعرف على التقدير بنقطة.
	- إيجاد التقدير بفترة ثقة.
		- إيجاد هامش الخطأ.

# **2 المفرداتوالمفاهيمالجديدة**

المعلمة - الإحصاءة - تقديرالمعلمة - التقدير -التقدير بنقطة - التقدير بفترة الثقة - درجة الثقة (مستوى الثقة) - نسبة الخطأ (مستوى المعنوية) - القيمة الحرجة - هامش الخطأ.

**3 الأدواتوالوسائل** آلة حاسبة - حاسوب - جهاز إسقاط (Show Data(.

# **4 التمهيد**

- **اطلبإلى الطلابالإجابةعن الأسئلة التالية:**
- **(a (**أوجد المتوسط الحسابي للأعداد التالية:
- **(1)** 1, 1, 1, 1, 1  $(2)$   $-3, -2, -1, 3, 2, 1$ **(b (**أوجد الوسيط للأعداد التالية: **(1)** 9, 8, 7, 6, 5, 4, 3, 2, 1 **(2)** 6, 6, 6, 6, 6
	- **(c (**أوجد المنوال للأعداد التالية:

8, 16, 7, 9, 10

# **5 التدريس**

التأكيد على أهمية التقديرات في علم الإحصاء وكيفية التعامل معها يحتاج إلى الكثير من الدقة والانتباه خاصة عند إجراء الحسابات اللازمة، ومعرفة الفرق بين مستوى الثقة، وفترة الثقة، والقيمة الحرجة.

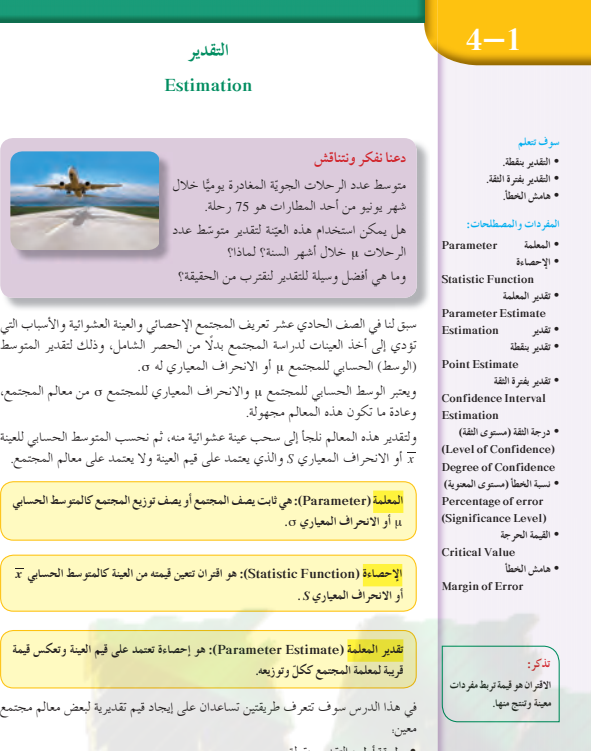

نوشط عدد

**Estimat** 

الحقيقة؟

.<br>ف المعياري له σ.

مراف المعياري للمجتمع σ من معالم المجتمع،

<sub>خشوائية منه، ثم نحسب المتوسط الحسابي للعينة</sub> على قيم العينة ولا يعتمد على معالم المجتمع. ِ<br>سجتمع أو يصف توزيع المجتمع كالمتوسط الحسابي

*x* **ƾŝŚƀŰƫř ƎſƺŤưƫŚƧŠƴǀƘƫř ƲƯ ƶŤưǀƣ ƲǀƘŤţ ƱřźŤƣř ƺƷ :(Statistic Function) şŌŚƈůDžř**

.<br>**Kita** بهو إحصاءة تعتمد على قيم العينة وتعكس قيمة

۔<br>عدان على إيجاد قيم تقديرية لبعض معالم مجتمع

• طريقة أولى: التقدير بنقطة. • طريقة ثانية: التقدير بفترة الثقة.

168

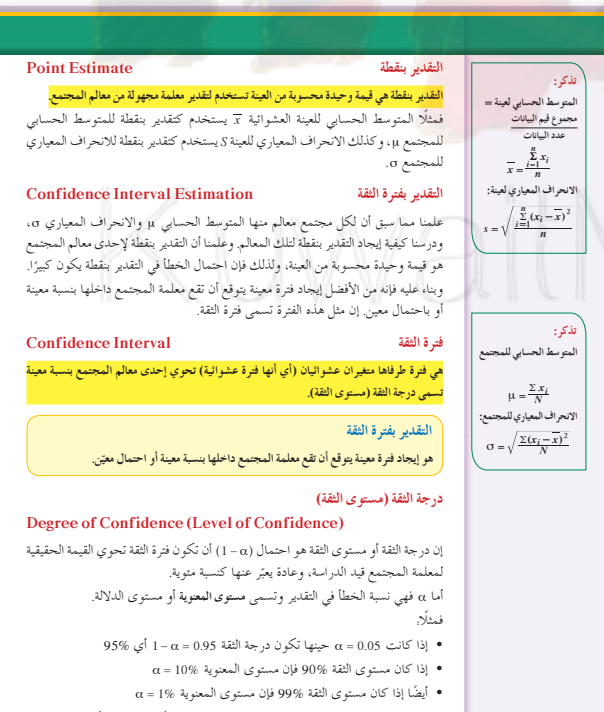

ومن هذه الخيارات الثلاثة، يعتبر مستوى الثقة %95 هو الأكثر انتشارًا لأنه يؤمن التوازن الأنسَب بين الدقة الموضحة من خلال طول فترة الثقة والدقة الموضحة من خلال مستوى الثقة.

## **في المثال (1)**

يستخدم الطالب جدول التوزيع الطبيعي المعياري لإيجاد القيمة الحرجة Za المناظرة لمستوى ثقة %95. أرشد الطلاب في البحث عن العدد 0.4750 لإيجاد قيمة 2<sub>0</sub> = 1.96 وليتعرفوا كيفية التعامل مع الجدول. **ملاحظة:** في حالة عدم وجود العدد في الجدول نأخذ أقرب قيمتين له وتكون القيمة الحرجة هي المتوسط الحسابي للقيمة المناظرة لهاتين القيمتين.

**في المثال (2)**

يوجد الطالب هامش الخطأ ثم فترة الثقة ويفسرها باستخدام مستوى الثقة 95% لعينة مكونة من 40 ً شخصا حيث الانحراف المعياري 12.5 و 76.3 *x* علمًا أن الانحراف المعياري للمجتمع الإحصائي معلوم.  $(\overline{x} - E, \overline{x} + E)$  ذكّر الطلاب بأن فترة الثقة هي تأكد من أن الطلاب قادرين على تفسير فترة الثقة. اطلب إلى بعضهم إعادة صياغة التفسير الموجودة في كتاب الطالب ص .172

**في المثال (3)** تطبيق مباشر لمفهوم هامش الخطأ وفترة الثقة بمعلومية حجم العينة ومتوسطها الحسابي وتباينها علمًا أن تباين المجتمع الإحصائي غير معلوم. ناقش مع الطلاب تفسير فترة الثقة.

## **في المثال (4)**

ألفت انتباه الطلاب إلى أن حجم العينة <sup>1</sup> 30 25= *n* وأن التباين للمجتمع الإحصائي غير معلوم لذا يجب استخدام توزيع *t* ودرجة الحرية 24 لحساب هامش الخطأ وفترة  $t_{\alpha} = t_{0.025} = 2.064$  $\frac{\alpha}{2}$  الثقة. لاحظ أن 2.064 = 2.0 $\frac{\alpha}{2}$ اطلب إلى الطلاب العمل على أمثلة بديلة لإيجاد <sub>α</sub> على<br>مصطلب جدول التوزيع *t.* ^*n* 2 30h *Z ّشدد على* الحالات *التي يتم فيها استخدام* <sup>α</sup> وأيضاً عل<sub>ى</sub> الحالات الت<sub>ي</sub> يتم فيها استخدام <sub>αٍ</sub> (30 ≤ *n*).<br>وأيضاً على الحالات التي يتم فيها استخدام چ

- نعرفنا فيما سبق على بيان منحنى التوزيع الطبيعي، وعلمنا من خواص التوزيع <u>الطبيعي ما يلي.</u><br>• المتوسط الحسابي = الوسيط = المنوال. .<br>• يكون بيان المنحني على شكل ناقوس (جرس) متماثل حول محوره
	- . *(x* = µ).<br>• يمتد المنحني من طرفيه إلى ∞ وإلى ∞− (لا يقطع المحور الأفقي). • المساحة تحت المنحني تساوي الواحد الصحيح (وحدة مساحة).
- المستقيم الرأسي x = μ يقسم المساحة تحت المنحني إلى منطقتين **(1) ƪƨƃ** .(1) ƪƨƄƫř ƾƟ ŚưƧ (ŠůŚƀƯ şŶůƹ) ƞƈƳ ƽƹŚƀţ ŚưƸƴƯ ƪƧ ŠůŚƀƯ ƲǀŤƬŧŚưŤƯ

#### **:ƽŹŚǀƘưƫř ƾƘǀŞƐƫř ƖƿŻƺŤƫř ƼƴŰƴƯ** *f Z***( )**

إذا كان المتوسط الحسابي للتوزيع الطبيعي μ = 0 والانحراف المعياري <del>α</del> = 1 يسمى التوزيع الطبيعي <mark>بالتوزيع الطبيعي المعياري</mark> الشكل المرسوم يمثل بيان منحني التوزيع الطبيعي المعياري. المستقيم c = Z هو محور التماثل للمنحني. تأخذ Z قيمًا موجبة وتزداد جهة اليمين بينما تاخذ Z قيمًا سالبة وتنقص جهة اليسار.

#### ا<mark>لقيمة الحرجة Z</mark>g

170

f(Z) .<br>.<br>. • نعلم أن مساحة المنطقة تحت منحنى التوزيع الطبيعي المعياري<br>تساوي الواحد (وحدة مساحة) والمحور الرأسي يقسم المنطقة<br>تحت المنحنى[لي قسمين متطابقين مساحة كل منهما تساوي وحدة مساحة ومجموع مساحتي الجزئين باللون الأحمر  $\frac{1}{2}$ مِّنَا تساوي α وتكون مساحَّة كل جزء منهما تساوي <del>α و</del>عليه<br>تكون مساحة كل من الجزئين باللون الأخضر على جانبي المحور الرأسي  $\frac{1-\alpha}{2}$  أي  $\frac{1}{2} - \frac{\alpha}{2}$  أي (3)

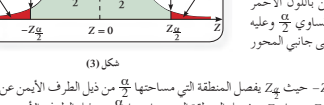

**2**  $^{\alpha}$ 

**2**  $\alpha$ 

 $$ 

 $x \to -\infty$   $x = \mu$   $x \to \infty$ 

 $-3$   $-2$   $-1$   $Z = 0$  **1** 

 $\overline{\text{Critical Value}}$ 

**2**  $\alpha$  المحور الرأسي

**(2) ƪƨƃ**

حذراسي <sub>1 – α</sub> | <sub>1 – α</sub> | صدراسي <u>¤</u>

 $1 - \alpha$ *Z* **= 0 1 -** \_

 $\frac{-\alpha}{2}$   $\frac{1-\alpha}{2}$ **1 -** \_

● نعبّر عن الحدين الرأسيين بالرمز ي*ـZ* وبالرمز ي*ـZ− ح*يث ي*ـZ* يفصل المنطقة التي مساحتها ه<u>ك</u> من ذيل الطرف الأيمن عن المنطقة التي مساحتها هـــ<sup>1</sup> \_ من المستقيم Z=o، بينما يـــ<sup>ـــ</sup> \_ يفصل المنطقة التي مساحتها <del>Q م</del>ن ذيل الطرف الأيسر عن المنطقة التي مساحتها <del>Δ−α</del> من المستقيم Z = 0.

 $Z_{\frac{\alpha}{2}} = Z_{\frac{1-\alpha}{2}}$  ,  $-Z_{\frac{\alpha}{2}} = -Z_{\frac{1-\alpha}{2}}$  **:***i* **:***i* 

 $Z = 0$   $Z = \frac{Z\alpha}{2}$   $Z = 0$   $Z = \frac{Z\alpha}{2}$ إيجاد القيمة الحرجة من جدول التوزيع الطبيعي المعياري: لإيجاد قيمة يZ المناظرة للمساحة تحت المنحنى نحسب المساحة<br>\_\_<mark>1 - 2</mark> التي تقع على يسار ي*Z* ويمين الصفر أي في الفترة [2<sub>5,</sub>7) ثم

**(4) ƪƨƃ** نكشَّف عنها في الجدول المُرفقٌ في نهاية الوحدة صفحة 200 حيث العمود الاول قيم Z ابتداءً من 0.0 وحتى 3.1 واكثر.والصف الاول يمثل الاجزاء من المئة لقيم Z، ومنه يمكن تحديد قيمة<br>چر*2 وذلك بجمع قيمتي* الصف والعمود ل<sub>ـ</sub>Z

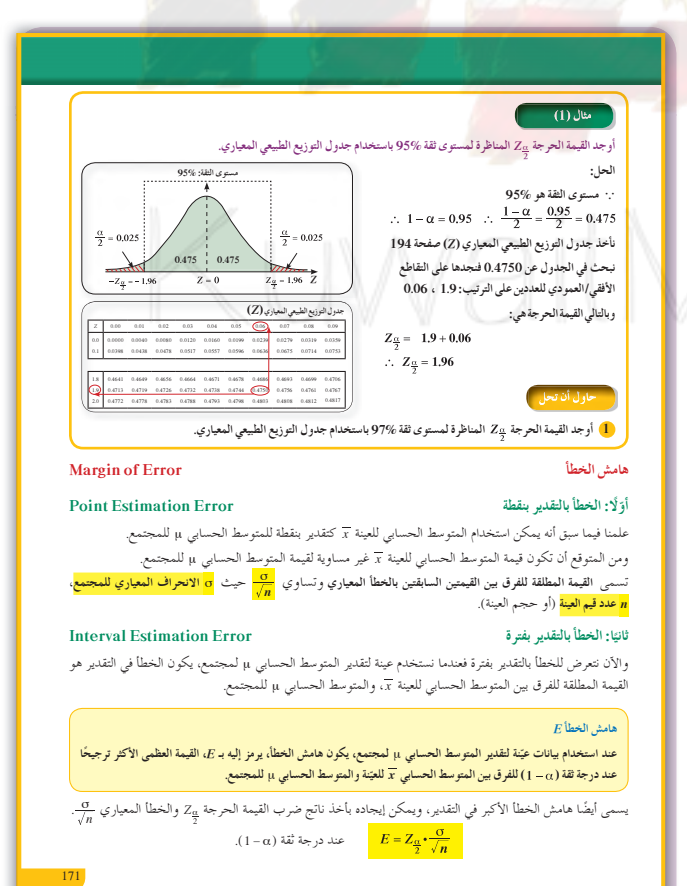

# $J \mid (6)$

يوفُّرِ المثالان (2)، (3) فرصة للطلاب للتعرف على كيفية استخدام فترة الثقة في مواقف حياتية.

# 7) أخطاء متوقعة ومعالجتها

قد يخطئ الطلاب في استخدام جدول التوزيع الطبيعي، وجدول التوزيع t لإيجاد القيم الحرجة، لهذا أعطهم أمثلة أخرى لتخطى هذه المشكلة.

# 8 التقييم

من المهم جدًّا متابعة عمل الطلاب في فقرات «حاول أن تحل، لمعرفة مدى قدرتهم على فهم واستيعاب المطلوب منهم وحله.

اختبار سريع **0** عينة عشوائية حجمها 40 متوسطها الحسابي .95% وتباينها 20 باستخدام مستوى ثقة %95.  $E \approx 1.386$  أوجد هامش الخطأ.  $( \mathbf{a} )$ (b) أوجد فترة الثقة للمتوسط الحسابي للمجتمع الإحصائي µ. (13.614,16.386) (c) فَسَّرٍ فَتَرَةَ الْتَقَةِ. عند اختيار 100 عينة عشوائية ذات الحجم نفسه (10 = n) وحساب حدود فترة الثقة لكل عينة فإننا نتوقع أن 95 فترة تحوى القيمة الحقيقية للمتوسط الحسابي µ للمجتمع الإحصائي. عينة ًعشوائية حجمها n = 21 متوسطها  $n=21$ الحسابي:  $\overline{x}$  = 25 وتباينها 16 = S2. استخدم مستوى معنوية %5 لإيجاد. (a) هامش الخطأ. غير معلوم، 30 $n=2$  : نستخدم o  $S = 4$  ( $t \neq t$ ) در جات الحرية.  $n-1 = 21 - 1 = 20$  $1 - \alpha = 1 - 0.05 = 0.95$  مستوى الثقة.  $\frac{\alpha}{2} = \frac{0.05}{2} = 0.025$ نو جد.  $\bar{t}_{0.0250}$  = 2.086 من جدول التوزيع t تكون قيمة  $E = 2.086 \times \frac{4}{5} = 1.6688$  هامش الخطأ. (b) فترة الثقة للمتوسط الحسابي µ للمجتمع الإحصائي.  $(\overline{x} - E, \overline{x} + E)$ فتر ة الثقة.  $=(23.3312, 26.6688)$ 

#### .<br>وحتى بكون الخطأ في التقدير أقل ما بمكن بجب أن تتحقق المتباينة<u>.</u>  $|\overline{x} - u| < E$  $|\mu - \overline{x}| < E$  أي أن،  $|< E$  $-E < \mu - \overline{x} < E$  $\overline{x} - E < \mu < \overline{x} + E$  $(\overline{r} - F - \overline{r} + F)$ وعليه تكون فترة الثقة هي:

#### التقدير بفترة الثقة للمتوسط الحسابي μ للمجتمع الإحصائي

Confidence Interval Estimation for the Mean Value µ of Statistical Population أَوَلَا: إذا كان التباين 20 للمجتمع معلوم

إذا أخذت عينة عشوالية حجمها π من مجتمع طبيعي (°a , a) حيث تباينه °a معلوم وحجم العينة30 < n أو 30 ≥ n<br>فإن تقدير فترة الثقة (a−1) للمتوسط الحسابي µ هو.<br>فإن تقدير فترة الثقة (a−1) للمتوسط الحسابي µ هو.

حيث <sub>X</sub> المتوسط الحسابي للعينة، E هامش الخطأ.<br>وتسمى القيمتان x−E , x+E وفرقي فترة الثقة.

 $Z_{\frac{\alpha}{2}}$ ملاحظة: عند إيجاد فترة الثقة (1 – 1) سنكتفي بدرجة الثقة %95 والتي تناظرها القيمة الحرجة 1.96 =  $Z_{\frac{\alpha}{2}}$ (من جدول التوزيع الطبيعي المعياري).

#### الخطوات المتبعة لإيجاد فترة الثقة للمتوسط الحسابي μ

- $n \leq 30$  إذا كانت  $\sigma^2$  معلومة و 30 < n أو
- 1) نوجد القيمة الحرجة يرZ المناظرة لدرجة ثقة %95 وهي 1.96
- وجد هامش الخطأ  $\frac{\sigma}{\sqrt{t}} = Z_g \cdot \frac{\sigma}{\sqrt{n}} = \frac{1}{\sqrt{n}}$ ، حيث σ هي الانحراف المعياري للمجتمع.  $(\overline{x} - E, \overline{x} + E)$  نوجد فترة الثقة ( $\overline{x}$  ,  $\overline{x}$  ).

#### تفسير فترة الثقة

عند اختيار عينات عشواتية مختلفة متساوية في الحجم (n) وحساب حدود فترة الثقة لكل عينة فإننا تتوقع أن %95 من<br>فترات الثقة هذه تحوي القيمة الحقيقية للمتوسط الحسابي للمجتمع (μ). فمثلًا عند اختيار 100 عينة عشوائية ذات الحجم نفسه (n) وفي كل مرة نحسب  $\overline{x}$  وفترة الثقة فإننا نتوقع أن 95 فترة .<br>تحوي µ الحقيقية و5 فترات لا تحويها.

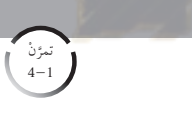

#### التقدير Estimation

المجموعة A تمارين مقالية

(1) أوجد القيمة الحرجة يتركل من درجات الثقة التالية، وذلك باستخدام جدول التوزيع الطبيعي المعياري. (a)  $97%$ (b)  $99.2%$ 

(2) قامت شركة عالميّة بدراسة لمعرفة مدى أداء سياراتها، فأخذت عينة من 1000 سيارة. استنتجت أن المتوسط الحسابي لبقاء السيارة في حالة جيدة هو S سنوات. اوجد فترة الثقة للمعلمة n عند درجة ثقة<br>95%، علمًا أن التباين <sup>2</sup>0 معلوم ويساوي 0.25 وآخذًا بالاعتبار أن المجتمع يتبع توزيعًا طبيعيًا.

(3) عينة عشوائية حجمها n = 13، أعطت 30 = $\overline{x}$ ، 3.5 = 3. أوجد فترة الثقة عند درجة ثقة %95 لمعلمة المجتمع μ المجهولة علمًا أن المجتمع يتبع توزيعًا طبيعيًّا. هل تتضمن هذه الفترة المتوسط الحسابي μ ؟ (4) إذا كان المتوسط الحسابي لعينة من 40 شخصًا هو 172.5 = x والانحراف المعياري α = 119.5.

- فأوجد تقديرًا لفترة ثقة عند درجة ثقة %95 للمتوسط الحسابي µ للمجتمع الإحصائي.
- (S) في دراسة للمدّة الزمنيّة المطلوبة من طلاب جامعيين لإنهاء دراستهم، اختير عشوائيًّا 80 طالبًا، فكان<br>متوسط السنوات لهذه العينة (سنوات) T= 4.8، والانحراف المعياري لهذه العينة 2.2 = S. .<br>أوجد فترة الثقة عند درجة ثقة %95 لمعلمة المجتمع µ.
- (6) عينة عشواتية حجمها 16 = n أُخذت من مجتمع إحصائي حيث التباين 15 = 0°، وعلم أن المتوسط<br>الحسابي T= 13.

أوجد فترة الثقة للمعلمة المجهولة μ عند درجة ثقة 95%.

#### | المجموعة B تمارين موضوعية |

في التمرينين (2—1)، ظلّل الدائرة ( @) إذا كانت الإجابة صحيحة و  $(\overline{0})$ إذا كانت الإجابة خاطئة.  $(a)$   $(b)$ 2.054 إن القيمة الحرجة 25 لدرجة الثقة %96 هي 2.054 (2) إذا أخذنا عينة من 225 هاتفًا، ووجدنا أنّ متوسط صلاحية استخدامها ⊼ هو 1.7 سنة، والانحرافـ -<br>المعياري 0.5 = s، ودرجة الثقة %95 فنجد أن فترة الثقة هي: 2.63 < µ < 2.76  $(a)$   $(b)$ 

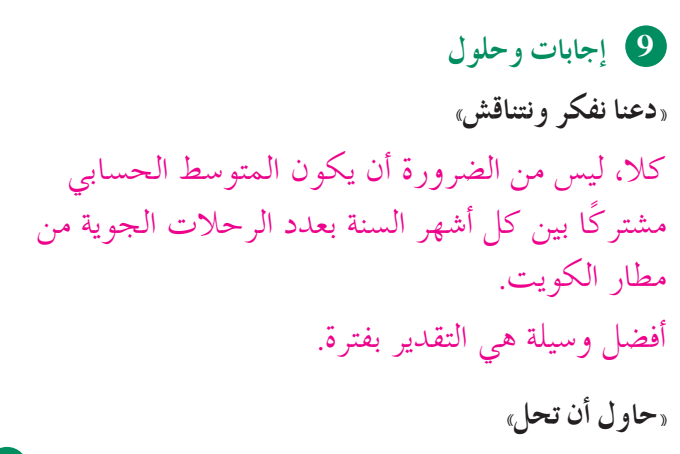

**1**  $Z_{\frac{\alpha}{2}} = 2.17$ **2 (1)**  $E = 1.4112$ **(2)** (16.9888 , 19.8112) **(3)** عند اختيار 100 عينة عشوائية ذات الحجم نفسه 25 <sup>=</sup> *n* وحساب حدود فترة الثقة لكل عينة فإننا نتوقع أن 95 فترة تحوي القيمة الحقيقية للمتوسط الحسابي μ للمجتمع الإحصائي.

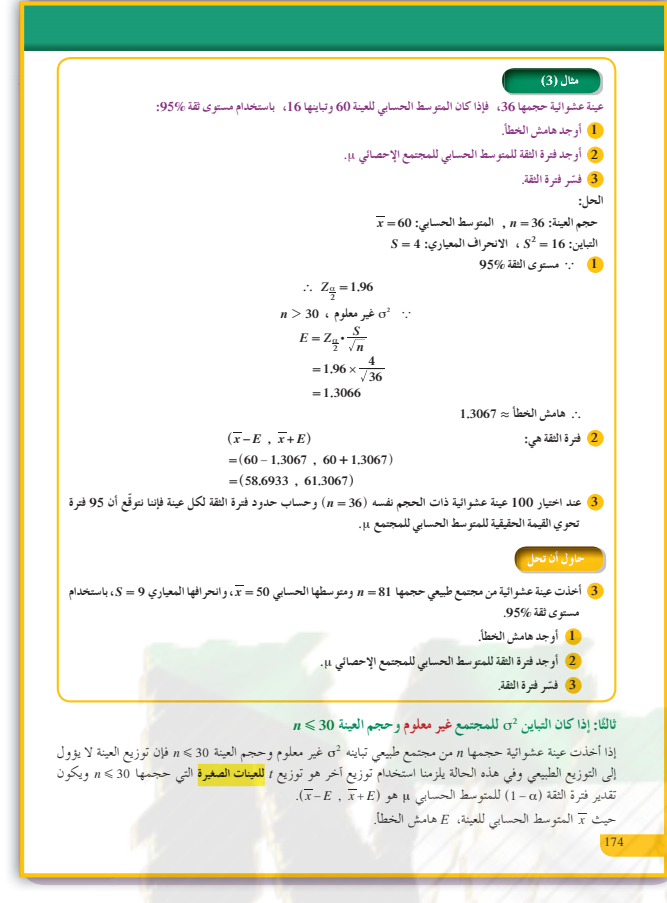

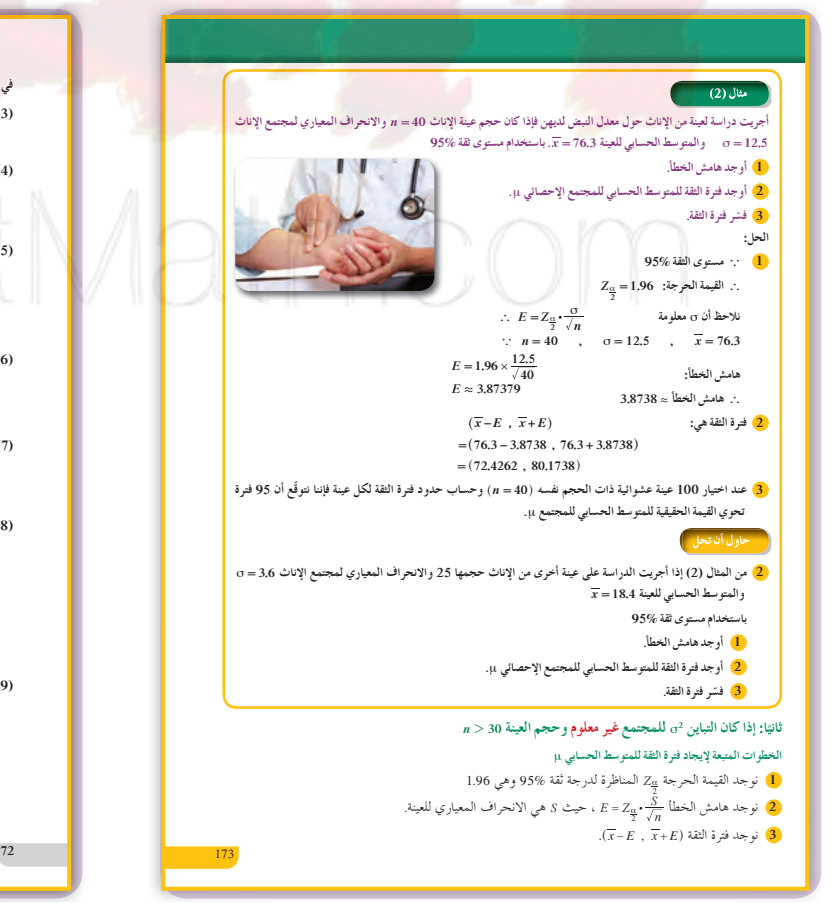

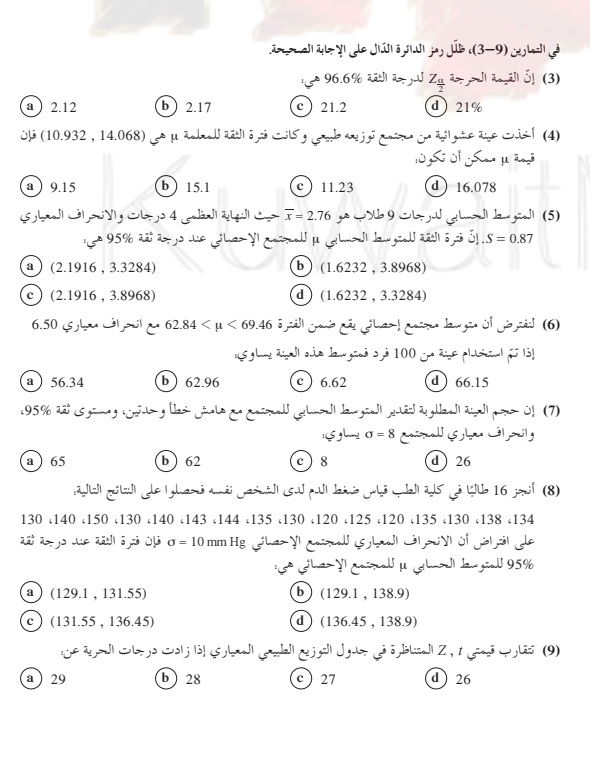

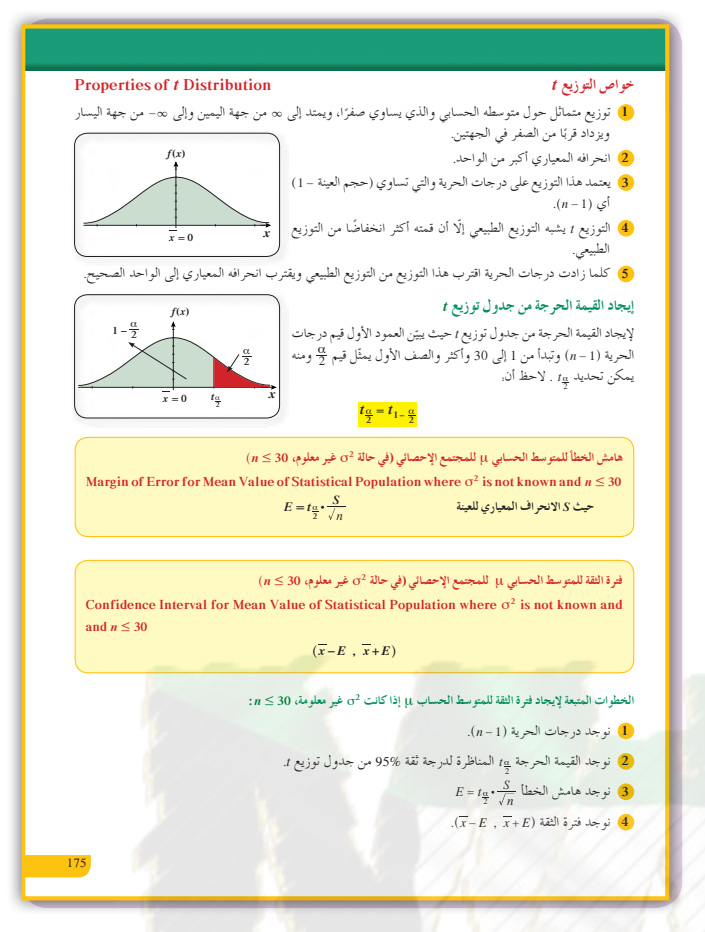

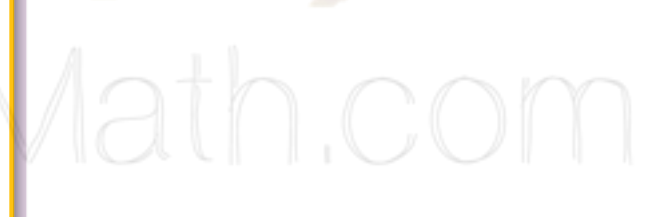

3 (1)  $E = 1.96$ 

 $(2)$   $(48.04, 51.96)$ 

 $4 (8.2187, 8.5813)$ 

(3) عند اختيار 100 عينة عشوائية ذات الحجم نفسه

الحسابي µ للمجتمع الإحصائي.

وحساب حدود فترة الثقة لكل عينة فإننا  $n=81$ 

نتوقع أن 95 فترة تحوي القيمة الحقيقية للمتوسط

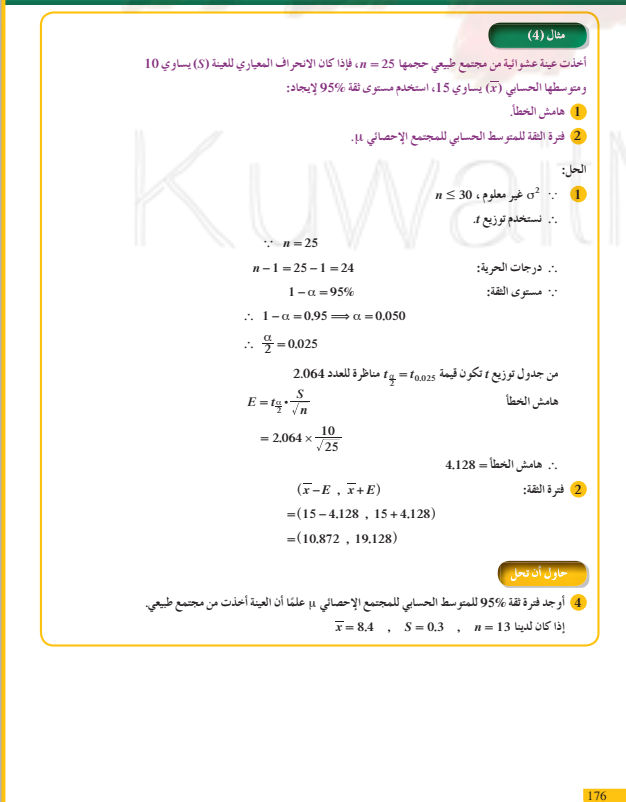

# 2-4: اختبارات الفروض الإحصائية

# 1 الأهداف

- ايجاد القيمة الحرجة.
- إيجاد مستوى المعنوية.
	- إيجاد درجة المعنوية.
- طرح الفروض الإحصائية (فرض العدم الفرض البديل).
	- اختبار الفروض الإحصائية.

2 المفردات والمفاهيم الجديدة الفرض الإحصائي – المقياس الإحصائي – اختبارات الفروض الإحصائية – فرض العد<mark>م</mark> – الفرض البديل. 3 الأدوات والوسائل

آلة حاسبة – حاسوب – جهاز إسقاط (Data Show).

# 4 التمهيد

- اطلب إلى الطلاب الإجابة عن الأسئلة التالية:
- (a) ما القيمة الحرجة Zg لمستويات الثقة. \$80%, 90%, 95%
- (b) ما الفرق بين مستوى الثقة ومستوى المعنوية؟
- (c) متى يستخدم التوزيع f؟ ومتى يستخدم التوزيع الطبيعي؟
	- (d) ما درجات الحريّة؟

# 5 التدريس

في هذا الدرس يتعلَّم الطالب كيفية وضع فروض واتخاذ القرارات المناسبة على ضوء نتائج الحسابات الّتي سيقوم بها. وضّح أنّ الفرض هو ادّعاء أو تصريح حول خاصيّة ما للمجتمع ولاختبار صحّة هذا الادّعاء علينا القيام بعدّة خطوات متسلسلة.

> وضع الفروض H1 ،  $H_0$  المناسبة. (a) (b) احتساب القيمة Z أو t (الاختبار الإحصائي). (c) إيجاد الفترة المناسبة. (d) اتخاذ قرار : • رفض فرض العدم • عدم رفض فرض العدم

سوت سمسم<br>• القيمة الحرجة.<br>• مستوى المعنوية.<br>• درجة المعنوية.

- درجه الفعلوية.<br>• الفروض.<br>• اختبار الفروض.<br>• فرض العدم.

• الفرض البديل.

• الفرض الإحصائ<sub>ي</sub> ic Hypothes

rotnesss<br>• المقياس الإحصائ<sub>ي</sub><br>• المقياس الإحصائي<br>• -

• اختبارات الفروض الإحصائية

**Hypotheses Testing** Null Hypothesis<br>• فرض العدم<br>-

-------------<br>• الفرض البديل<br>ernative Hvpothesis

Statistical

#### اختبارات الفروض الإحصائية **Statistical Hypotheses Testing**

#### دعنا نفكر ونتناقش

.<br>ينتج مصنع نوعًا معينًا من المعلبات مسجّل على العلبة أن الوزن الصافي 200g. .<br>فإذا تمّ أخذ عينة حجمها 100 علبة وتمّ حساب المتوسط الحسابي لأوزان هذه العينة فوجد أنه & 197.3، فهل يمكن الحكم على هذا المصنّع بأنه يقوم بّغش تجاري؟ ما هي حيثيات هذا الحكيم؟

نحن نعلم أنه في كثير من الأحيان وفي مواقف معينة نحتاج إلى اتخاذ قرار بناء على معلومات محددة وحيثيات معقولة لها مبررهاً، لذلك دعت الضرورة إلى دراسة ما يسمى بالفرض الإحصائي واختبارات الفروض الإحصائية.

#### .<br>تعريف: الفرض الاحصائي

هو ادعاء معيّن مبني على حيثيات معقولة حول معلمة من معالم المجتمع مثل المتوسط الحسابي µ .<br>أو الانحراف المعياري σ.

**Statistic Hypothesis** 

#### تعريف: المقياس الإحصائي

هو قيمة وحيدة محسوبة من العينة تحت شروط معينة

#### تعريف: اختبارات الفروض الإحصائية (اختبار المعنوية) هي طريقة معيارية لاختبار ادعاء ما حول معلمة من معالم المجتمع.

ملاحظة: سنكتفي في هذا الموضوع بدراسة معلمة واحدة من معالم المجتمع وهي المتوسط

إليك بعض الأمثلة عن الفروض التي يمكن اختبارها من خلال الطرق التي <mark>سنط</mark>وّرها في هذا ۔<br>لدر س علي سبيل المثا

■ في[دارة الأعمال: تدَّعي إحدى الصحف في مقال لها أنَّ معظم الموظَّفين يجدون عملًا عن طريق وكالات التوظ

■ في الطب: يدّعي باحثون في الطبّ أنّ متوسّط د<mark>ر</mark>جة حرارة جسم أي بالغ معافى ليست

#### ■ في سلامة الطيران المعدنيّ: تدّعي إدارة الطيران المدني في الكويت أن متوسط وزن المسافر (مع حقائبه) يتعدّى الوزن المسموح منذ عشرين سنة والبالغ 84 kg

#### **Null and Alternative Hypothesis**

- فرض العدم (H0). يفيد بأنَّ قيمة معلمة المجتمع (مثل المتوسِّط الحسابي µ) تساوي قيمة مزعومة. نختبر فرض العدم مباشرة أي نفترض بأنّه صحيح ونتوصّل إلى خلاصة برفض أو عدم رفض H<sub>0،</sub>
	- الفرض البديل (Hı)؛ يفيد بأن للمعلمة قيمة تختلف نوعًا ما عن فرض العدم (H<sub>0</sub>).
	- يضم الشكل الرمزي للفرض البديل أحد هذه الرموز. < أو > أو ≠  $H_0$ : وستقتصر دراستنا على الحالة (≠). فمثلًا. 98.6 ≠ 1;µ + 98.0 − 98.6 + 0.

#### الخطوات المتبعة لإجراء اختبار الفروض الإحصائية: .<br>1) صياغة الفروض الإحصائية (فرض العدم H0 والفرض البديل H1).

فرض العدم والفرض البديل

@ التحقق من الانحراف المعياري ro للمجتمع (معلوم) لم غير معلوم) وتحديد حجم العينة (n) ومن ثم إيجاد المقياس<br>@ التحقق من الانحراف المعياري ro للمجتمع (معلوم) لم غير معلوم) وتحديد حجم العينة (n) ومن ثم إيجاد المقياس

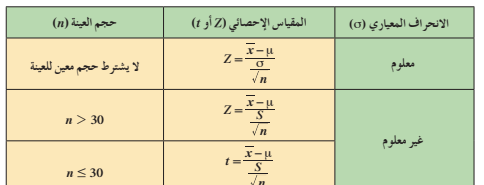

3) تحديد مستوى المعنوية α وحساب القيمة الجدولية 2ٍZ من جدول التوزيع الطبيعي المعياري أو القيمة الجدولية αٍt من جدول t ذي درجات حرية.

- قحديد منطقة القبول:  $(Z_{\frac{\alpha}{2}}, Z_{\frac{\alpha}{2}})$  أو  $(t_{\frac{\alpha}{2}}, t_{\frac{\alpha}{2}})$  كما هو موضَّح بالشكل.
- 6) اتخاذ القرار الإحصائي (قبول فرض العدم) أو (رفض فرض العدم وقبول الفرض البديل).

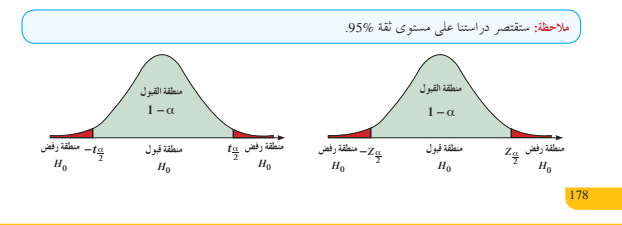

**في المثال (1)**

في هذا المثال يدرك الطالب متى عليه استخدام المقياس الإحصائي *Z* أو المقياس الإحصائي *t*) عند معرفة الانحراف المعياري σ نستخدم Z)، وأن القيمة الجدوليّة *Z* تستخرج من الجدول للتوزيع الطبيعي المعياري كما 2 α في الدرس السابق. ّشدد للطلاب على ضرورة الانتباه ما إذا كانت القيمة المعطاة هي تباين أو انحراف معياري. ّذكرهم بأن الانحراف المعياري = Fالتباين

**في المثالين (3) ,(2)** يرتكز هذان المثالان على قبول فرض العدم أو الفرض البديل. ّق الطلاب في المثالين الخطوات اللازمة بالتسلسل. يطب ّشدد لهم على ضرورة الانتباه إلى الفرق بين مستوى المعنويّة ومستوى الثقة، وأن حدّي الفترة ما هما إلا القيمة الجدولية ومعكوسها الجمعي، وأن القيمة *t* أو *Z* يمكن أن تكون سالبة، عندما يكون المتوسط الحسابي للعينة أصغر

# **6 الربط**

من قيمة الفرض.

الأمثلة (3), (2), (1)، تسمح للطالب التعرف على مجالات استخدام اختبارات الفروض الإحصائية في المواقف الحياتية. マーノ

# **7 أخطاء متوقعةومعالجتها**

من الأخطاء الشائعة جدًّا التي قد يرتكبها الطلاب تفسير القرار إن كان من جهة رفض أو عدم رفض فرض العدم. شدد للطلاب على ضرورة الانتباه دائمًا إلى هذه الفروض والعودة إلى فقرة «فرض العدم والفرض البديل» وفقرة «الخطوات المتبعة لإجراء اختبار الفروض الإحصائية» في كتاب الطالب لتجنب ارتكابها.

**8 التقييم** تابع عمل الطلاب في فقرات «حاول أن تحل»، للتأكد من أنّهم يتبعون الخطوات جميعها بالتسلسل الصحيح للوصول إلى النتيجة النهائية.

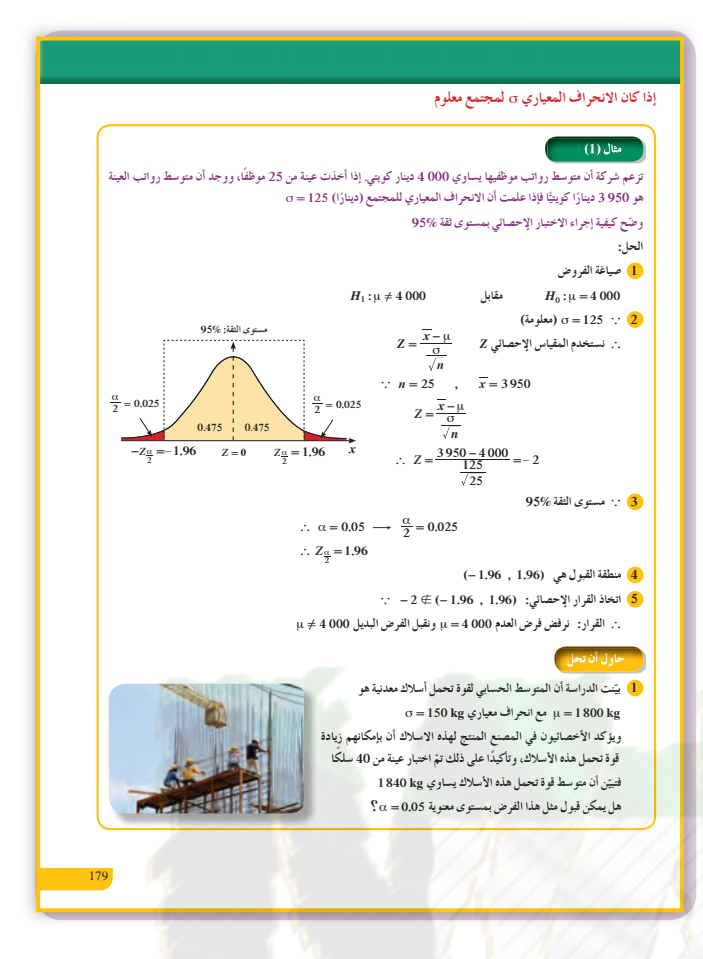

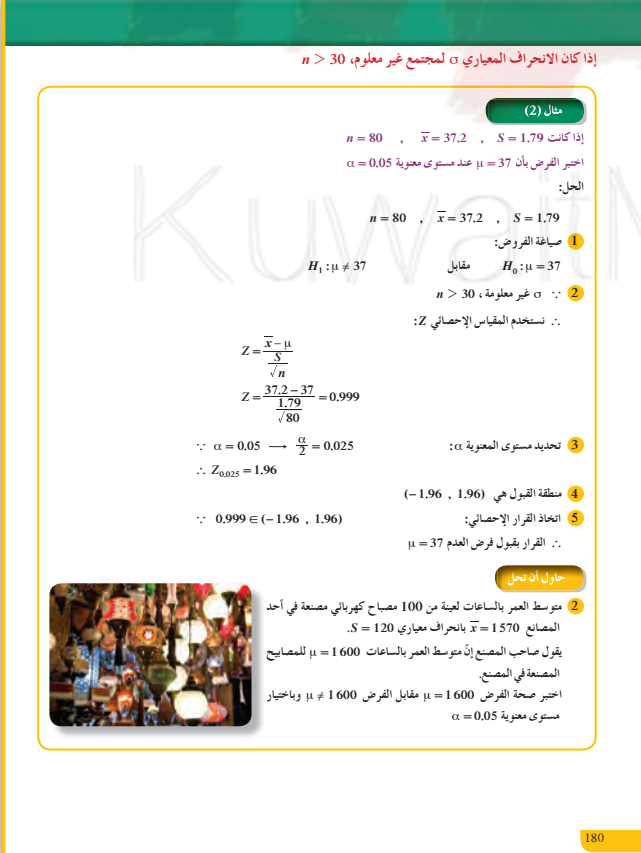

**اختبار سريع**  $n = 400$  ,  $\overline{x} = 18$  ,  $\sigma^2 = 36$  ; لدينا $\sigma^2 = 36$ ما قيمة *Z* إذا 6 .16 <sup>=</sup> μ؟  $Z = \frac{x - \mu}{\sigma} = \frac{18 - 16.6}{6} = 4.$ *n*  $\sqrt{400}$  $=\frac{x-\mu}{\sigma}=\frac{18-16.6}{6}=4.\overline{6}$ **(b (**لمستوى ثقة ،95% ضع فرض العدم، والفرض البديل، واتخذ القرار المناسب. *H*<sub>1</sub> : $\mu \neq 16.6$  مقابل  $H_0$  : $\mu = 16.6$ 1.96 *Z* و4.6 لا تقع على الفترة 2 *<sup>a</sup>* <sup>=</sup>  $(-1.96, 1.96)$  $\mu \neq 16.6$  إذًا نرفض فرض العدم،

> **9 إجاباتوحلول «دعنا نفكرونتناقش»** ّع إجابات الطلاب تحقق منها. تتنو

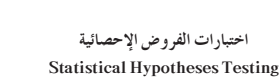

#### ن ا**لمجموعة A تمارين مقالية**

(1) يزعم أستاذ مادة الرياضيات أن المتوسط الحسابي لدرجات الطلاب في مادتُه هو 16 حيث النهاية العظمى 20 درجة. إذا أعطت عيّنة من 25 طالبًا متوسطًا حسابيًّا (درجة) 15 =X، والانحراف المعياري<br>. Ì.  $\alpha$  = 5% فاختبر فرضية الأستاذ عند مستوى المعنوية  $\sigma$  = 1.4 (ذرجة)

(2) يزعم مسؤول في متجر لبيع الأدوات الكهربائيّة، أن متوسّط الأسعار هو 300 دينار. أعطت عينة من 49 ألة (دينارُ'ا) 280 =π والانحراف المعياري معلوم (دينارُ'ا) a = 40. تأكد من فرضيّة المسؤول عند مستوى . $\alpha$  = 5% آلمعنه بة

řŷœ ƉźƠƫř źŞŤųř ¬*S* <sup>=</sup> 7 ƽŹŚǀƘưƫř ƝřźŰƳDžřƹ ¬ *x* <sup>=</sup> 40 Šưǀƣ ŢƳŚƧ řŷœ ƾŗŚƈůœ ƖưŤŬƯ ƲƯ ŠƴǀƗ ƾƟ **(3)** ي ".<br>µ عقابل الفرض البديل 35 # µ عند مستوى المعنوية 0.05 في الحالات التالية.

.*n* <sup>=</sup> 50 ŠƴǀƘƫř ƮŬů **(a)**

.*n* <sup>=</sup> 20 ŠƴǀƘƫř ƮŬů **(b)**

- (4) في دراسة لعدد ساعات استخدام الحاسوب، أخذت عيّنة من 100 شخص يعملون في مختلف المجالات، فوَّجد أن المتوسط الحسابي لعدد ساعات استخدام الحاسوب هو 4.5 = x والانحراف المعياري *.S* <sup>=</sup> 1
- اختبر الفرض إذا كان متوسّط عدد الساعات للمجتمع هو 1 = µ، مقابل الفرض البديل 5 ≠ μ عند مستوى  $\alpha = 5\%$  ألمعنو ية
- (5) أخذت عيّنة عشوائية من مجتمع قيد الدراسة حجمها <sub>n</sub>= 150، فوجد أن المتوسّط الحسابي للعينة 20.3 × مع انحراف معياري 5.5 = S. اختبر الفرض إذا كان المتوسّط الحسابي للمجتمع هو μ = 30،<br>مقابل الفرض البديل μ ≠ 30 عند مستوى المعنوية 5% = α.
- (6) المتوسط الحسابي للراتب السنوي لموظف حكومي في دولة الكويت هو 9600 دينار<mark>،</mark> أما المتوسط الحسابي لعينة من 64 موظفا حكوميًّا في إحدى الدول الخليجية المجاورة (دينارًا) 9480 = x مع انحراف معياري (دينارًا) S = 640. اختبر إذا كان بالإمكان اعتبار الراتب السنوي في إحدى الدول الخليجية المجاورة للموظف الحكومي هو الراتب ذاته الذي يحصل عليه الموظف الحكومي في الكويت، مستخدمًا  $95\%$   $35\%$   $3\sim$   $\sim$

**73**

تمرَّن<br>4–2

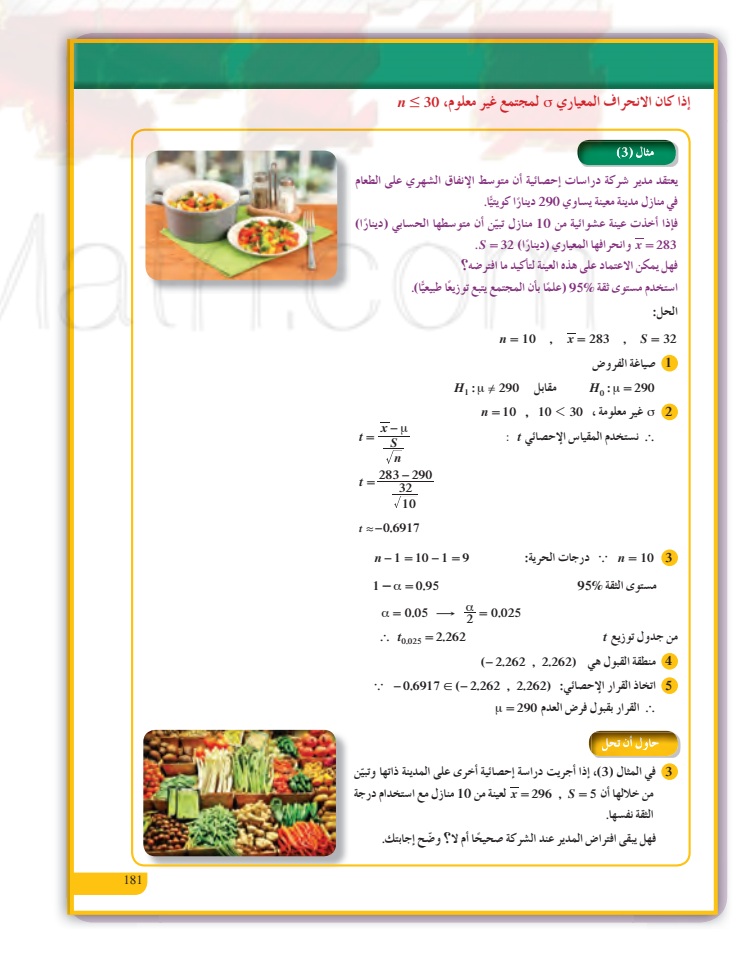

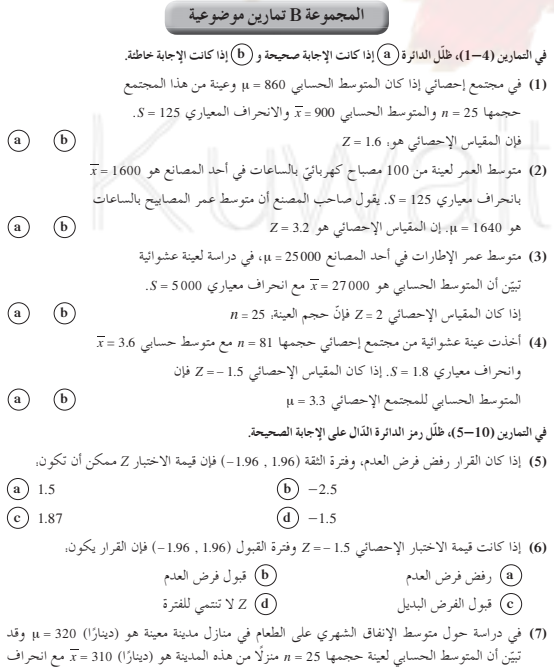

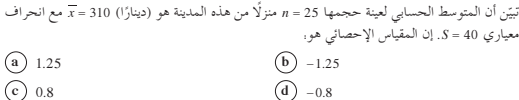

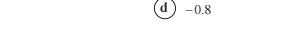

**«حاول أن تحل»**

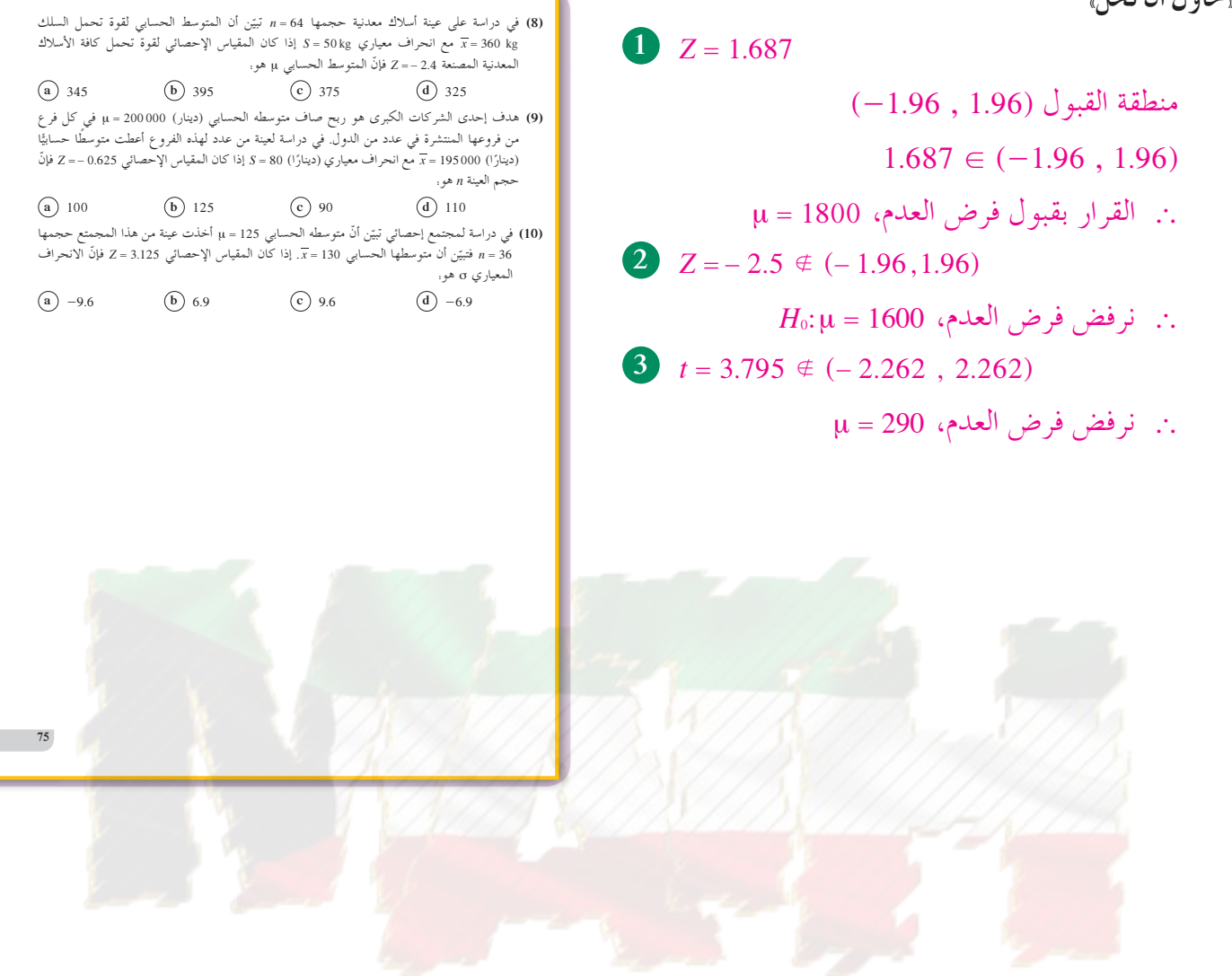

KuwaitMath.com

# **:4-3 الارتباط والانحدار**

# **1 الأهداف**

- تعرف مفهوم الارتباط وأنواعه.
	- رسم مخطط الانتشار.
- تعرف مُعامل الارتباط الخطي r.<br>-
	- إيجاد مُعامل ارتباط بيرسون.
		- تعرف الانحدار.
	- إيجاد معادلة خط الانحدار.
		- التنبؤ.
- التقدير باستخدام معادلة الانحدار.
	- إيجاد مقدار الخطأ.

# **2 المفرداتوالمفاهيمالجديدة**

الارتباط – ارتباط طردي – ارتباط عكس<mark>ي</mark> – مُعامل الارتباط الخطي - الانحدار - معادلة خط الانحدار - التنبؤ - مقدار الخطأ.

# **3 الأدواتوالوسائل**

آلة حاسبة - حاسوب - جهاز إسقاط (Show Data(.

# **4 التمهيد**

**اطلبإلى الطلابالإجابةعن الأسئلة التالية:**

ارسم مخطط الانتشار الذي يوضح البيانات التالية:

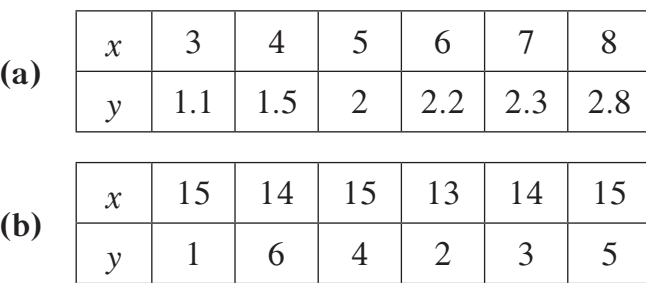

ماذا تلاحظ في العلاقة بين *x* ، *y* على كل مخطط انتشار؟

## أوَلاً: الارتباط سوف تتعليم<br>• مفهوم الارتباط وأنواعه.<br>• رسم مخطط الانتشار.<br>• إيجاد مُعامل الارتباط الخطي. • خواص مُعامل الارتباط.<br>• إيجاد مُعامل ارتباط بيرسوٺ. • مفهوم الانحدار.<br>• إيجاد معادلة خط الانحدار. • تنبؤ قيمة أحد المتغيرين.<br>• التقدير باستخدام معادلة خط<br>• التنبؤ.<br>• التنبؤ. **.ŐƐŴƫř ŹřŶƤƯŵŚŬƿœ** • لمفردات والمصطلحات: **Correlation ƍŚŞţŹLJř** • **ƽŵźƏ ƍŚŞţŹř** • **Positive Correlation**

**Equation Prediction ŒŞƴŤƫř** • **•** التنبؤ<br>• مقدار الخطأ

182

**Error Value** 

من دراستنا السابقة تمّ عرض بعض المقاييس الإحصائية مثل مقاييس النزعة المر كزية (المتوسط الحسابي - الوسيط - المنوال) ومقاييس التشتت (المدي - التباين - الانحراف المعياري). نلاحظ ان هذه المقاييس كانت تصف شكل البيانات التي تمّ جمعها من ظاهرة إحصائية واحدة أي من متغير واحد والذي يمكن الحصول عليه من العينة. بينما يقابلنا في حياتنا العملية مواقف كثيرة تتضمن متغيّرين (ظاهرتين) أو أكثر ويكون تساؤلنا, هل هناك علاقة يين هذه المتغيرات؟ وما هو شكل هذه العلاقة؟ وأيضًا كيف يمكن التنبؤ بقيمة أحد هذين المتغيرين إذا علم قيمة المتغير الأخر؟ وكثيرًا ما يرى الباحثون ضرورة دراسة العلاقة بين<br>متغيرين (ظاهرتين) كما يتضح من الأمثلة التالية. ■ الطول والوزن. **ƾƀƨƗ ƍŚŞţŹř** • **Negative Correlation ƾƐŴƫř ƍŚŞţŹLJř ƪƯŚƘ** •**Ø Ư Linear Correlation Coefficient Regression ŹřŶŰƳLJř** • **ŹřŶŰƳLJř Ǝų ŠƫŵŚƘƯ** •  **Regression Line** 

## ■ التدخين والإصابة بمرض السرطان<sub>.</sub>

دعنا نفک و نتناقش

هل تساءلت يومًا. كيف تحسب العلاقة بين الطول والوزن؟ ما الذي يربط بين التدخين والإصابة بمرض السرطان؟ كيف نجد رابطًا بين وزن سيارة واستهلاكها للوقود؟ كيف يتغيّر سعر الذهب مع تغير قيمة الدولار الامريكي؟ وما هي أفضل وسيلة للتقدير لنقترب من الحقيقة؟

- وزن سيارة واستهلاكها للوقود. ■ الإنفاق والدخل.
- سعر السلعة والكمية المعروضة منها.
- العمر وضغط الدم.

والأمثلة في هذا المجال كثيرة ومتعددة ولدراسة العلاقة بين هذه الظواهر ندرس ما يسمى .<br>الا. تعاط

**Correlation ƍŚŞţŹLJř :LJÔ Ú**

الارتباط والانحدار **Correlation and Regression**

Î.

<mark>تعریف</mark> **.ƲƿźǀƜŤƯ Ʋǀŝ ŠƣLjƘƫřƺƷ ƍŚŞţŹLJř**

#### سنرمز للمتغير الأول بالرمز <sub>C</sub>x، وهو المتغير الذي يتم تحديده من قبل الباحث القائم بالدراسة ويس<mark>مى <sub>د</sub>بالمتغير المستقل.</mark> ونرمز للمتغير الثاني بالرمز <sub>ن</sub> y وهذا المتغير غير مستقل بذاته لأن نتيجته مرتبطة بالمتغير المستقل ولذلك يسمى <sub>ا</sub>بالمتغير التابع، أنواع الارتباط **(ŜūƺƯ) ƽŵźƏ ƍŚŞţŹř 1** <mark>: تذكر :</mark> **žƠƳ ƾƟƶƘŞŤƿ (***y***) ƖŝŚŤƫřźǀƜŤưƫř ƱŔƟ (***x***) ƪƤŤƀưƫřźǀƜŤưƫřźǀƜţ řŷœŦǀŰŝ** *x* **,** *y* **ƲƿźǀƜŤƯ ƲǀŝŠƣLjƗƺƷ .**<br>مخطط الانتشار هو تمثيل **.ƵŚŬţLJř** ياني لعدد من الأزواج المرتبة<br>(x , y) يستخدم لوصف<br>لعلاقة بين المتغيرين. **(ŜƫŚſ) ƾƀƨƗ ƍŚŞţŹř 2** هو علاقة بين متغيرين x , y. بحيث إذا تغير المتغير المستقل (x) فإن المتغير التابع (y) يتبعه في **.ŵŚƌưƫř ƵŚŬţLJř** بعض مخططات الانتشار التي توضح أنواع الارتباط *y y x x* علاقة خطيّة علاقة خطيّة **Ú Ú** ارتباط عكسي (سالب) **(ŜūƺƯ) ƽŵźƏ ƍŚŞţŹř** *y y*  $\hat{\mathcal{J}}^{(l)}$ *x x* **Š Ú ŠƣLjƗŶūƺţ LJ ǀƐų źǀƛŠƣLjƗ**

# **5 التدريس**

يجب البدء بتعريف الارتباط على أنه نوع العلاقة بين متغيرين والتوضيح للطلاب أنه لا يجب الاكتفاء بالقول أنّه يوجد ارتباط بل يجب قياسه ورؤيته باستخدام قواعد موضحة في هذا الدرس. ّذكر الطلاب بأنهم في هذا الدرس سوف يتعلمون فقط الارتباط الخطي. ّ وضح للطلاب أن في الدراسات الإحصائية، لا يكفي تبيان العلاقة بين متغيّر وأخر، لأن الأهم هو إمكانية تنبؤ قيم لا نعرفها لمتغيّر، من خلال البيانات المعطاة. والمعادلة التي تسمح بتوقع هذه القيم تسمّى معادلة . *y* =  $b_0 + b_1x$  بـ x.  $\widehat{y} = b_0 + b_1$ . تستخدم فقط هذه المعادلة إذا ما كانت العلاقة الخطيّة موجودة بين المتغيرين. تبيّن مخططات الانتشار المختلفة كيف يكون توزيع البيانات عندما تكون العلاقة خطيّة، طرديّة، غير خطيّة أو غير موجودة.

# .COM

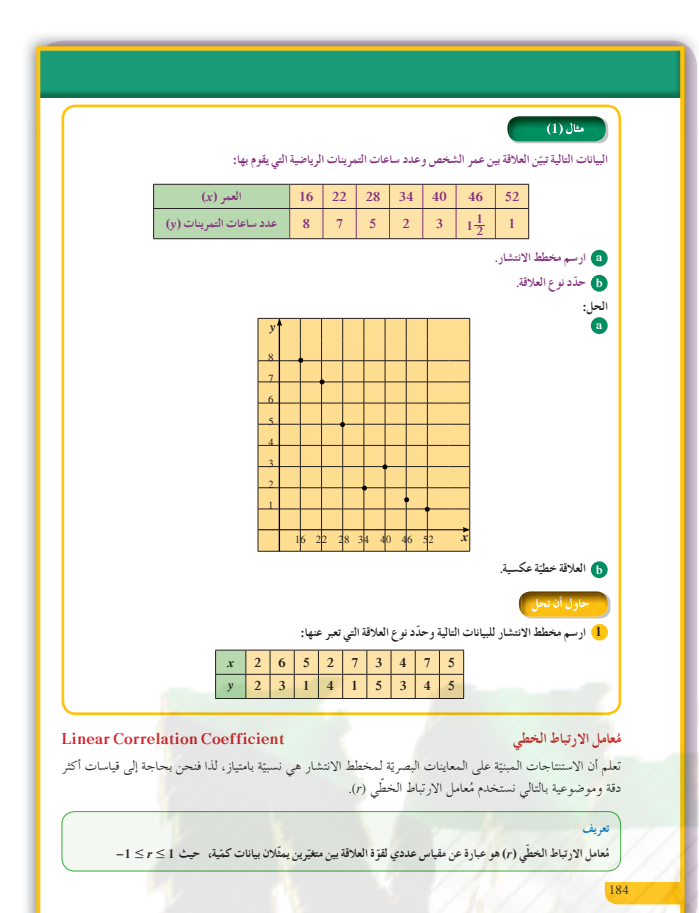

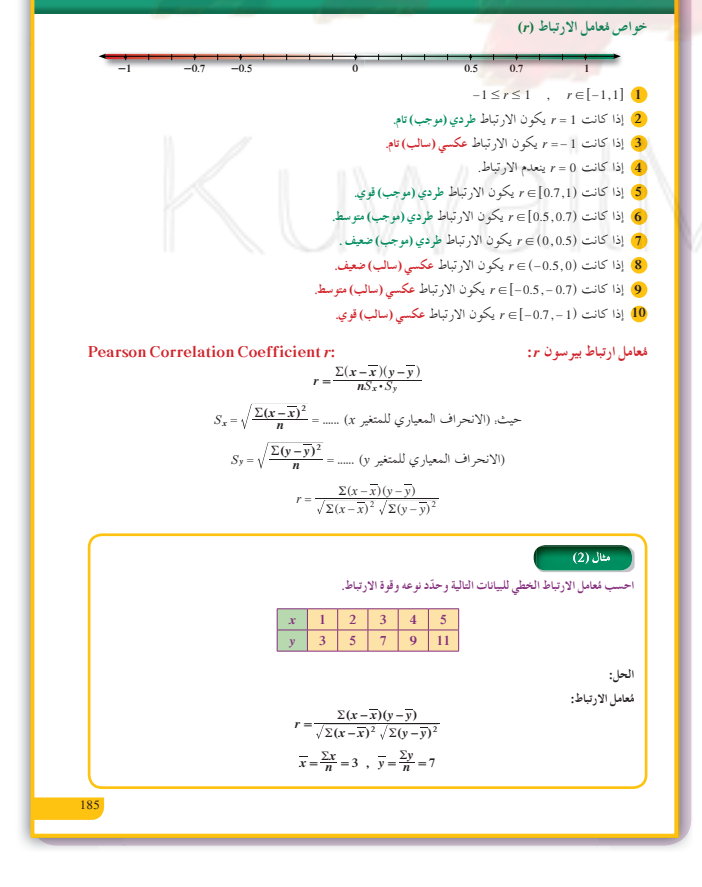

# في المثال (1)

الهدف رسم مخطط الانتشار من خلال بيانات جدول ثم تحديد نوع العلاقة. العلاقة خطية عكسية وتعني أن عدد ساعات التمرينات الرياضية يقل مع ازدياد العمر.

في المثالين (3),(3) حساب مُعامل الارتباط الخطي من خلال بيانات جدول وتحديد نوع الارتباط وقوته. في المثال (2) الارتباط طردي تام (1 = r)، وفي المثال (3) الارتباط عكسي ضعيف.

في المثالين (5) ,(4)

يجب استخدام بيانات الجدول لإيجاد معادلة خط الانحدار، ثم إيجاد قيمة y بمعلومية x مع حساب مقدار الخطأ

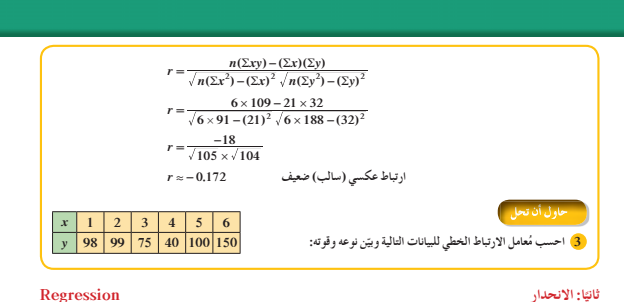

#### ثانيًا: الانحدار

.<br>سوف نتعلَّم وصف العلاقة بين متغيِّرين بإيجاد معادلة الخط المستقيم الممثَّل لهذه العلاقة. يسمّى هذا الخط المستقيم بخط الانحدار، وتسمّى معادلته بمعادلة خط الانحدار.

> تعريف الانحدار هو وصف العلاقة بين متغيرين.

#### تعريف

معادلة <del>خط</del> الانحدار: هي المعادلة الخطية التي يمكن من خلالها التنبؤ بقيم أحد المتغيرين إذا علمت قيمة المتغير الأخر.

سبق لنا دراسة معادلة الخط المستقيم على الصورة. j = b<sub>1</sub>x + b<sub>0</sub> حيث b ترمز إلى ميل هذا المستقيم، .<br>|10 أ ترمز إلى طول الجزء المقطوع من محور الصادات.

في الإحصاء توجد طرق متعددة لإيجاد معادلة خط انحدار مستقيم والتي تساعدنا في التنبؤ بقيمة أحد المتغيرين ومنها ب<br>الطريقة التالية.

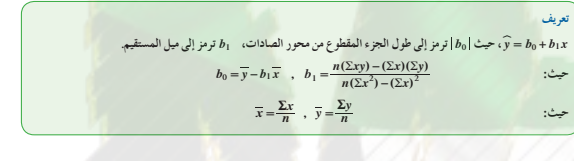

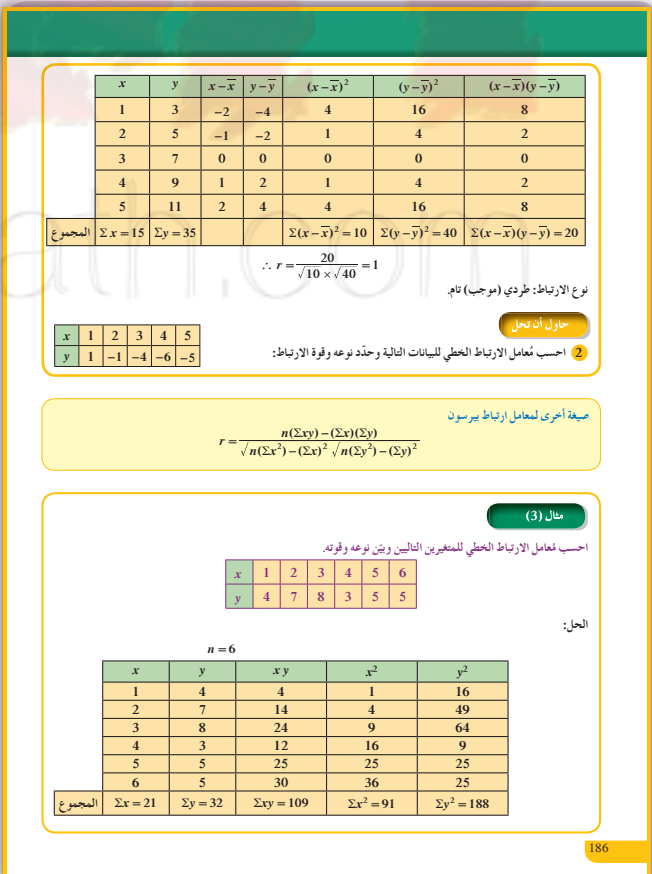

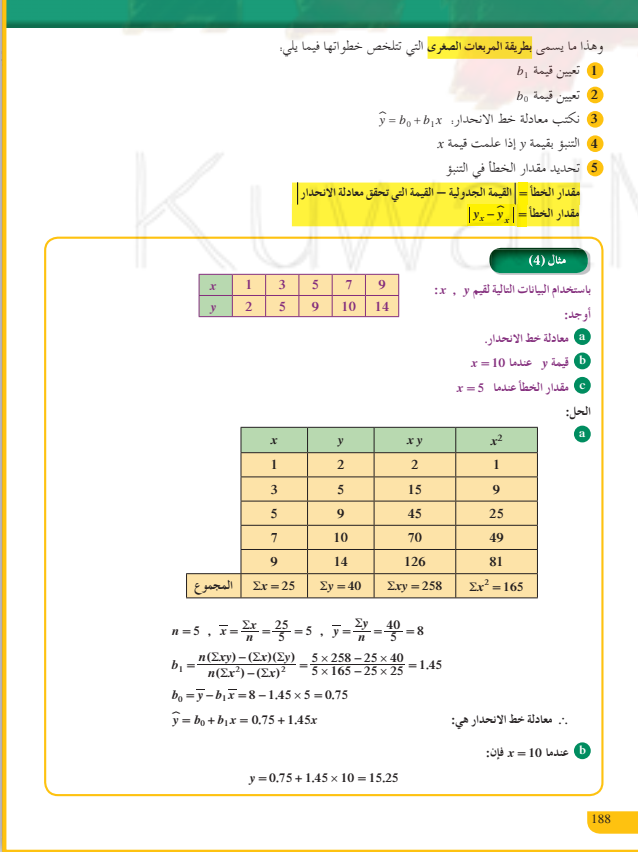

# **6 الربط**

المثالان (5) ,(1)، يبيّنان المواقف الحياتية التي يمكن أن يستخدم فيها الارتباط وقياسه.

**7 أخطاء متوقعةومعالجتها**

 $\sum_{\lambda}$  من المهم ألا يخلط الطلاب بين  $\sum x^2$  و  $(\sum x)^2$ )، لذا يجب إعطاء الطلاب أمثلة حسابيّة متعددة لتخطي هذه المشكلة.

# **8 التقييم**

تابع الطلاب وهم يحلون فقرات «حاول أن تحل»، ّ وركز على تفسيرهم للإجابات.

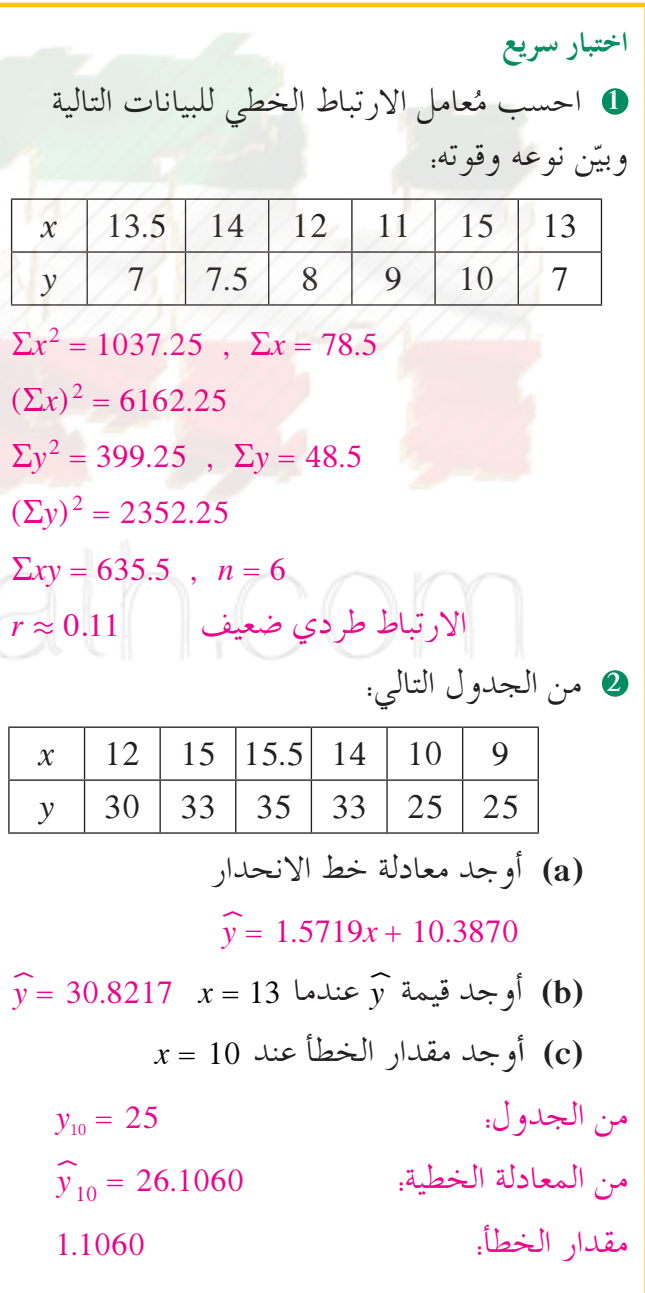

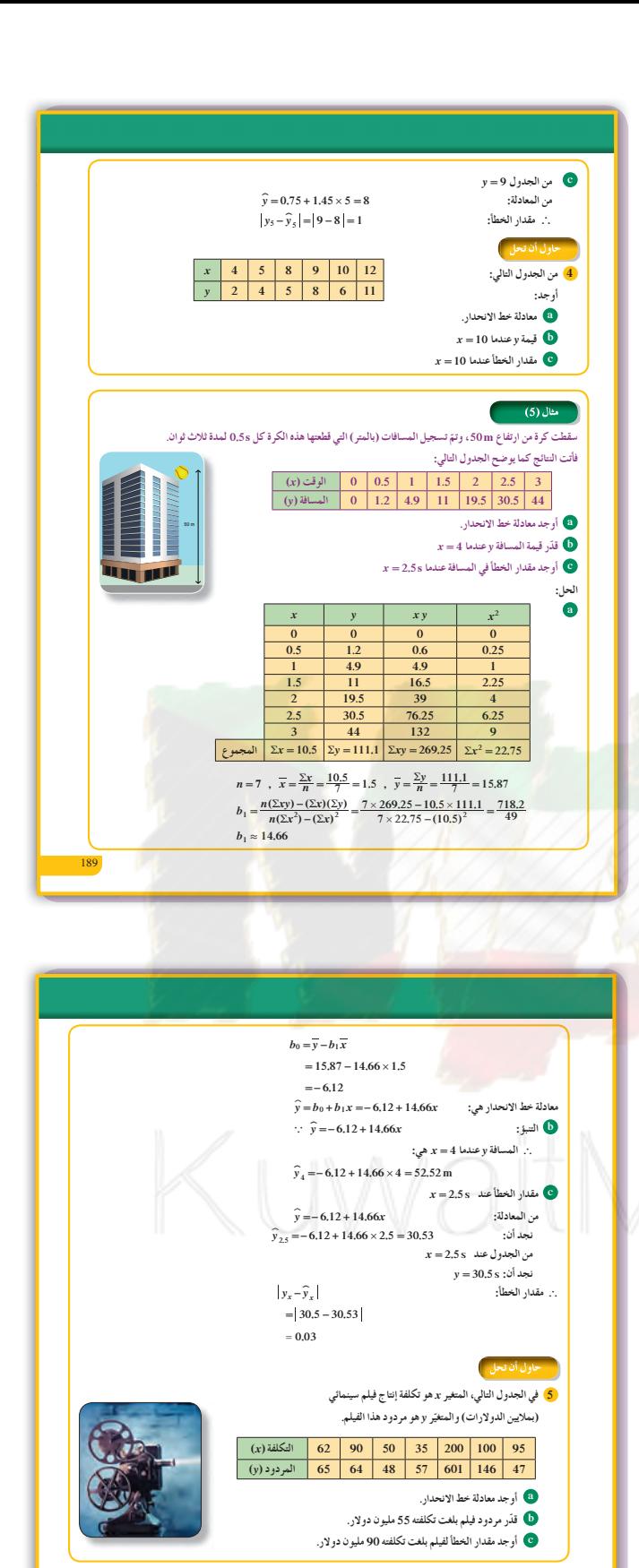

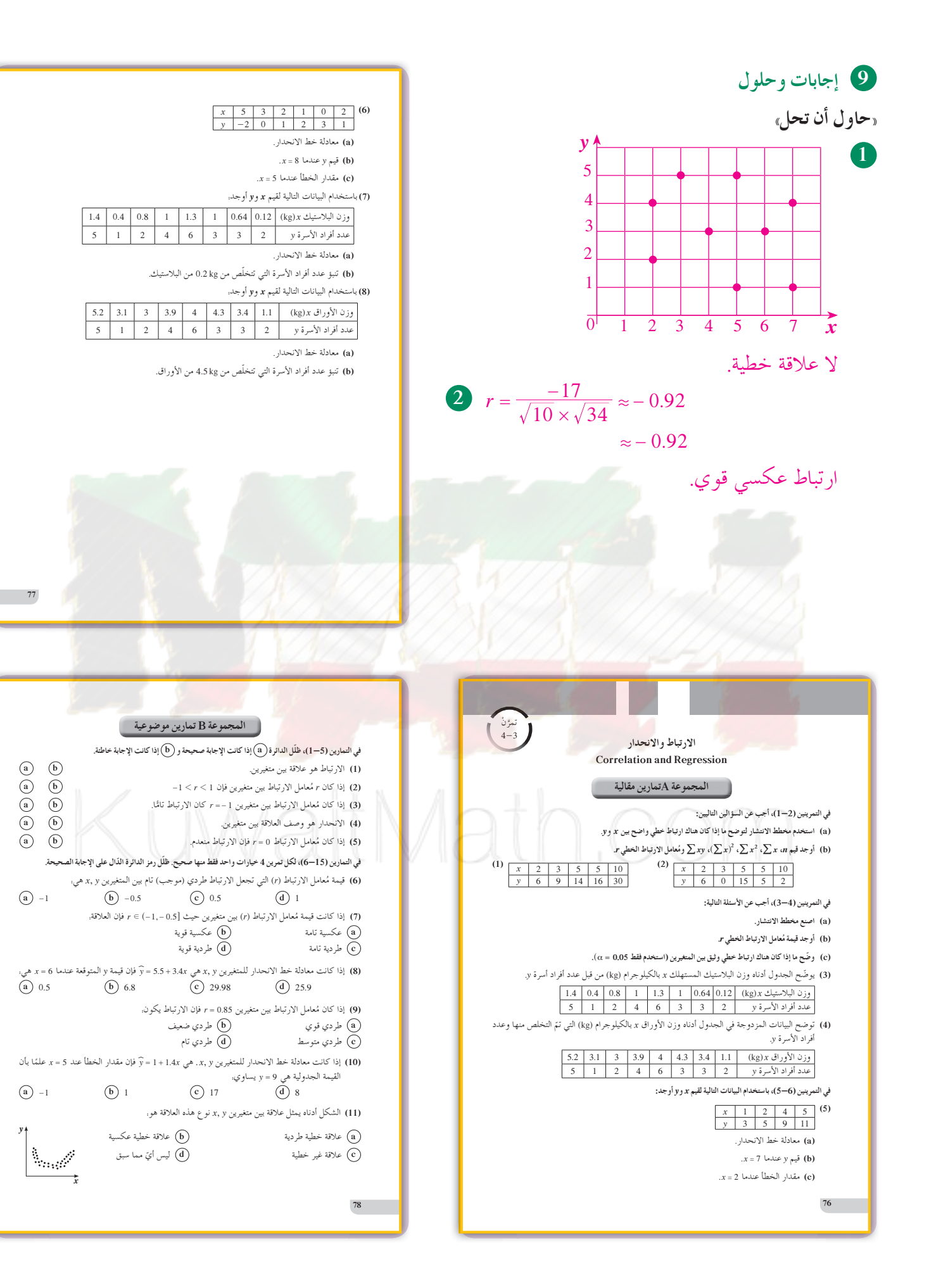

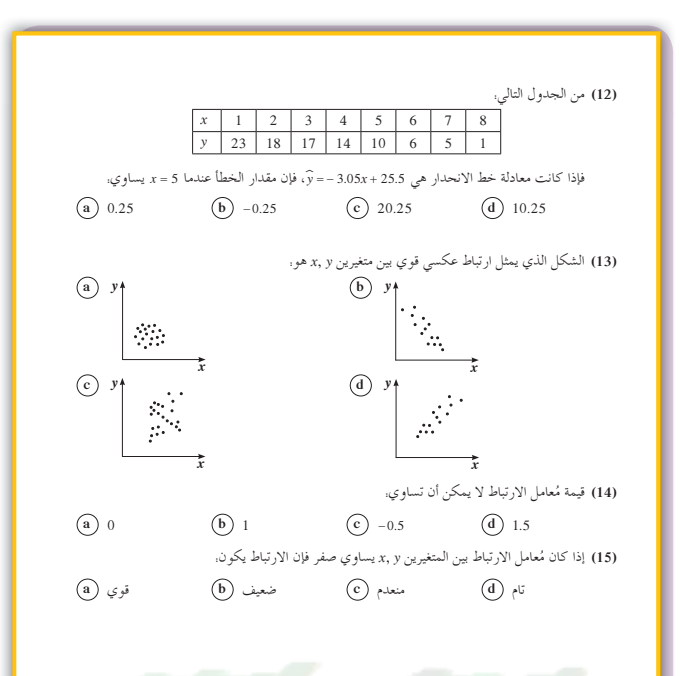

**3**  $r \approx 0.3382$ 

$$
\begin{array}{ll}\n\textbf{(a)} & \hat{y} = -1.6522 + 0.9565x \\
\textbf{(b)} & \hat{y} = 0.9565x\n\end{array}
$$

**(b)**  $\hat{y}_{10} = 7.9128$ 

- **(c)** 1.9128
- **5 (a)**  $\widehat{y} = -163.6084 + 3.4387x$

/lath.cor

- (**b**)  $\widehat{y}_{55} = 25.52$  (مليون دولار)
- **(c)** 81.8747

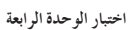

(1) أخذت عينة من 324 موظفا حكوميًّا فتبيّن أن المتوسط الحسابي للكلفة الشهرية لانتقال الموظف من منزله إلى العمل بسيارته الخاصة ومن ثم العودة بسيارته أيضًا هو (دينارًا) 7= 68.5 والانحراف المعياري (دينارًا)  $S = 11$ .

- a) أوجد القيمة الحرجة <sub>£</sub>Z لدرجة الثقة %93.
- ا (b) أوجد بنسبة 95% فترة الثقة للمتوسط الحسابي μ للكلفة الشهرية لانتقال الموظف من منزله إلى<br>ا العمل بسيارته ومن ثم العودة في المجتمع الإحصائي الذي أخذت منه هذه العينة.
- ن لقد افترض أحد الخبراء الاقتصاديين أن متوسط الكلفة الشهرية لانتقال الموظف الحكومي من منزله إلى العمل بسيارته الخاصة ومن ثم العودة هو (دينارًا) 49.6 k= . استخدم فترة الثقة التي توصلت إليها في الجزء (b) لاختبار رفض أو عدم رفض الفرضية عند مستوى المعنوية α = 0.05.
- d) إذا كان الانحراف المعياري للمجتمع تحت الدراسة هو (دنانير) 9.5 = c أوجد حجم العينة اللازم لإيجاد فترة ثقة بنسبة 95% للمتوسط الحسابي لكلفة النقل الشهري μ للموظف الحكومي بهامش خطأ لا يتجاوز الدينار الواحد.
- źŗřŻ ƪƧ ƶƤƠƴƿ ŚƯ m <sup>=</sup> 8 16 . (źǀƳŚƳŵ) ƽŹŚǀƘưƫř ƝřźŰƳDžř źŞŤƘƿ ¬źǀŞƧ ƽŹŚŬţ ƖưŬưƫ Ʋƿźŗřżƫř ƖưŤŬƯ ƾƟ **(2)** ـ<br>على مشترياته في الزيارة الواحدة.
- 95% ŠŞƀƴŝ ŠƤŧ şźŤƟ ŵŚŬƿLj ƽŹŚŬŤƫř ƖưŬưƬƫ Ʋƿźŗřżƫř ƖưŤŬƯ ƲƯ ŠƴǀƗ Ÿųǃ ƮǀƤƫř ŵŶƗ Ŷūƹŏ **(a)**  للمتوسط الحسابي لما ينفقه كل زائر على مشترياته في الزيارة الواحدة بهامش خطأ لا يتجاوز 2 دينار.
- *<sup>x</sup>* <sup>=</sup> 25 5. (ř Ô ŹŚƴƿŵ) ƾŝŚƀŰƫř ƎſƺŤưƫřƹ ƩřŒƀƫř ƲƯ **(a)** ŌżŬƫř ƵŚƐƗŏ ƽŸƫř ƶţřŷ ƮŬŰƫř ŠƴǀƘƫř ŢƐƗŏ řŷœ **(b)**  لّما ينفقه كلّ زائر في الزيارة الواحدة، استنتج فترة الثقة بنسبة 95% للمتوسط الحسابي μ للمجتمع .<br>تحت الدراسة.
- (3) في الجدول أدناه، المتغير المستقل x يمثّل سنوات الخبرة لموظف في شركة تجارية كبرى في وظيفة معينة، أما المتغير التابع y فيمثّل الأجر الشهري للموظّف بمئات الدنانير، وn عدد الموظفين في العينة الذين بر --ح 7<br>يقومون بالوظيفة نفسها.

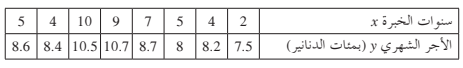

.ŹŚƄŤƳDžř ƎƐŴƯ ƮſŹř **(a)**   $\hat{a}$ , ,  $\sum x$  ,  $\sum x^2$  ,  $(\sum x)^2$  ,  $\sum xy$   $\sum z \neq 0$  (b)

**80**

المرشد لحل المسائل

إجابة «مسألة إضافية»  $H_1$ : الفروض: 2000  $H_0$ :  $\mu = 2000$  الفروض  $Z = {\overline{x} - \mu \over S} = {2100 - 2000 \over 800} = 1.25$  $\sqrt{n}$  $\sqrt{100}$  $(-1.96, 1.96)$  فترة الثقة. 1.25 تقع على الفترة إذًا نقبل فرض العدم  $H_0$ :  $\mu = 2000$ إذًا كانت حملة هذه المؤسسة ناجحة.

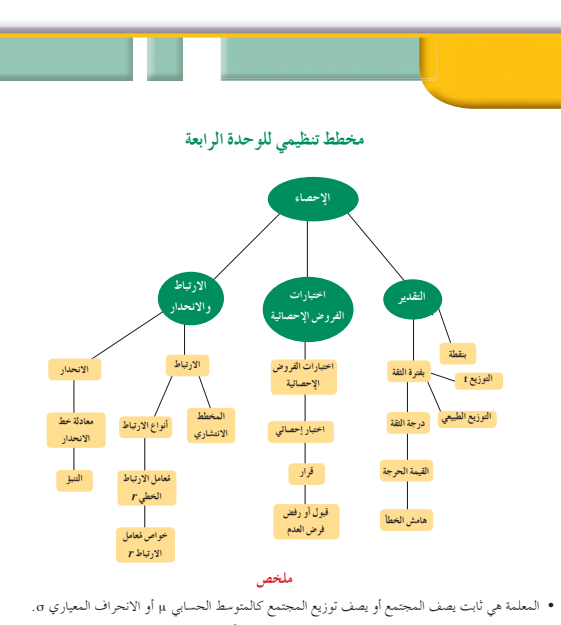

- - الإحصاءة هو اقتران تتعيّن قيمته من العينة كالمتوسط الحسابي x أو الانحراف المعياري لها S. • تقدير المعلمة هو إحصاءة تعتمد على قيم العينة وتعكس قيمة قريبة لمعلمة المجتمع ككل وتوزيعه.
		- التقدير بنقطة هي قيمة وحيدة محسوبة من العينة تستخدم لتقدير معلمة مجهولة من معالم المجتمع.
- فترة الثقة هي فترة طرفاها متغيران عشوانيان (أي أنها فترة عشوانية) تحوي إحدى معالم المجتم<mark>ع</mark> بنسبة معينة تسمى
	- درجة الثقة (مستوى الثقة).
	- التقدير بفترة الثقة: هو إيجاد فترة معينة يتوقع أن تقع معلمة المجتمع داخلها بنسبة معينة أو احتمال معين.
		- α هي نسبة الخطأ في التقدير وتسمى مستوى المعنوية أو مستوى الدلالة.
			- مي درجة الثقة (مستوى الثقة).  $(1-\alpha)$
		- يٍ Z هي القيمة الحرجة المستخرجة من جدول التوزيع الطبيعي المعياري<u>.</u>
			- م تم هو المتوسط الحسابي للعينة.

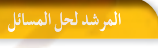

نظرًا لأهميّة المياه بالنسبة إلى صحة الإنسان وحياته، قررت مؤسسة تعنى بذلك، القيام يحملة تهدف إلى التأكد من أن كل شخص يستهلك متوسط قدره 2000 ml وميًّا من مياه الشرب.

في دراسة سابقة لعينة من 100 شخص، لاحظت المؤسسة أنّ المتوسط الحسابي للاستهلاك x = 1850 ml مع انحراف معياري S = 900 ml. .<br>وفي دراسة جديدة لعينة من 100 شخص، وبعد القيام بحملتها، ر ي<br>لاحظت أن المتوسط الحسابي للاستهلاك الـ x = 1900 ml مع انحراف .<br>معياري S = 300 ml.

.<br>اعتقدت المؤسسة أنّ حملتها قد نجحت بما أنّ المتوسط الحسابي للاستهلاك قد ازداد 50 ml وقد اقترب كثيرًا من هدفها وهو 2000 ml يوميًّا للشخص الواحد. ر<br>هل المؤسسة على حق؟ اشرح.

الحل:

.<br>وضع يوسف جدولًا ليختبر فرضية الشركة من خلال اختبارات إحصائية مع<sub>ه</sub> .<br> $H_1: \mu \neq 2000$  مقابل مقابل د سنتوى الثقة 95. $H_0: \mu = 2000$ 

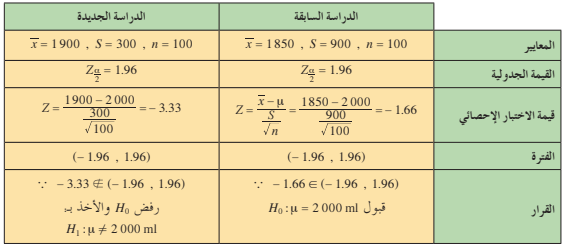

الاستنتاج:

لم تكن الحملة ضرورية، والحصول على قيمة متوسطة أكبر لا يعني الاقتراب من الهدف المنشود. سألة إضافية

قامت مؤسسة أخرى بحملة على عينة من 100 شخص تهدف إلى التأكد من أنّ المتوسط الحسابي لاستهلاك كل شخص لمياه الشرب µ = 2 000 ml يوميًّا. فأتت النتائج على الشكل التالي: 

- .<br>• S هو الانحراف المعياري للعينة.
- يير هي القيمة الحرجة المستخرجة من جدول التوزيع ٪.
- ء<br>● هامش الخطأ جيس = Z في حالة الانحراف المعياري o معلوم والتوزيع الطبيعي.<br>● فترة الثقة هي: (T−E , x+E).
	-
- الفرض الإحصائي. هو ادعاء معين مبني على حيثيات معقولة حول معلمة من معالم المجتمع مثل المتوسط الحسابي µ أو الانحراف المعياري σ.
	- المقياس الإحصائي هو قيمة وحيدة محسوبة من العينة تحت شروط معينة.
	- اختبارات الفروض الإحصائية (اختبار المعنوية) هي طريقة معيارية لاختبار ادعاء ما حول معلمة من معالم المجتمع.
		- الارتباط هو العلاقة بين متغيرين.
- ارتباط طردي (موجب): هو علاقة بين متغيرين x , y بحيث إذا تغير المتغير المستقل (x) فإن المتغير التابع (y) يتبعه في نفس الاتجاه
- ارتباط عكسي (سالب). هو علاقة بين متغيرين x , y بحيث إذا تغير المتغير المستقل (x) فإن المتغير التابع (y) يتبعه في الاتحاه المضاد
- مُعامل الارتباط الخطي (r) هو عبارة عن مقياس عددي لقوّة العلاقة بين متغيرين يمثلان بيانات كمية حيث 1 ≥ r = 1-خواص مُعامل الارتباط (r)
	- 1) إذا كانت r = 1 يكون الارتباط طردي(موجب)تام.
	- 2) إذا كانت 1 –= r يكون الارتباط عكسي (سالب) تام.
	- 3) إذا كانت r = 0 ينعدم الارتباط.
	- إذا كانت (1, 0.7 / 2) يكون الارتباط طردي (موجب) قوي.
	- 5) إذا كانت (0.7, 0.7) F يكون الارتباط طردي (موجب) متوسط.
	- 6) إذا كانت (0,0.5) F يكون الارتباط طردي (موجب) ضعيف.
	- <mark>7</mark>) إذا كانت (c=(−0.5,0) يكون الارتباط عكسي(سالب)ضعيف.
	- <mark>8)</mark> إذا كانت (0.7 − ,0.5 = E يكون الارتباط عكسى(سالب)متوسط.
	- $r = \frac{\mathcal{L}(\vec{y}-\vec{x})(y-\vec{y})}{\sqrt{\Sigma(x-\bar{x})^2}\sqrt{\Sigma(y-\bar{y})^2}} \quad \text{if} \quad P = \frac{\mathcal{L}(\vec{y}-\vec{x})(y-\vec{y})}{\sqrt{\Sigma(x-\bar{x})^2}\sqrt{\Sigma(y-\bar{y})^2}} \quad \text{if} \quad P = \frac{n(\Sigma xy) (\Sigma x)(\Sigma y)}{\sqrt{n(\Sigma x^2) (\Sigma x)^2}\sqrt{n(\Sigma y^2) (\Sigma y)^2}} \quad \bullet$ 
		- -
- (29) (29) × (40) × (40) × (40) × (40) × (40) × (40) × (40) × (40) × (40) × (40) × (40) × (40) × (40) × (40) × (40) × (40) × (40) × (40) × (40) × (40) × (40) × (40) × (40) × (40) × (40) × (40) × (40) × (40) × (40) × (40
	-
	- $\left\|y_x \widehat{y}_x\right\| = \left\|y_x \widehat{y}_x\right\|$ ه مقدار الخطأ = القيمة الجدولية القيمة من معادلة الانحدار  $\bullet$
	-

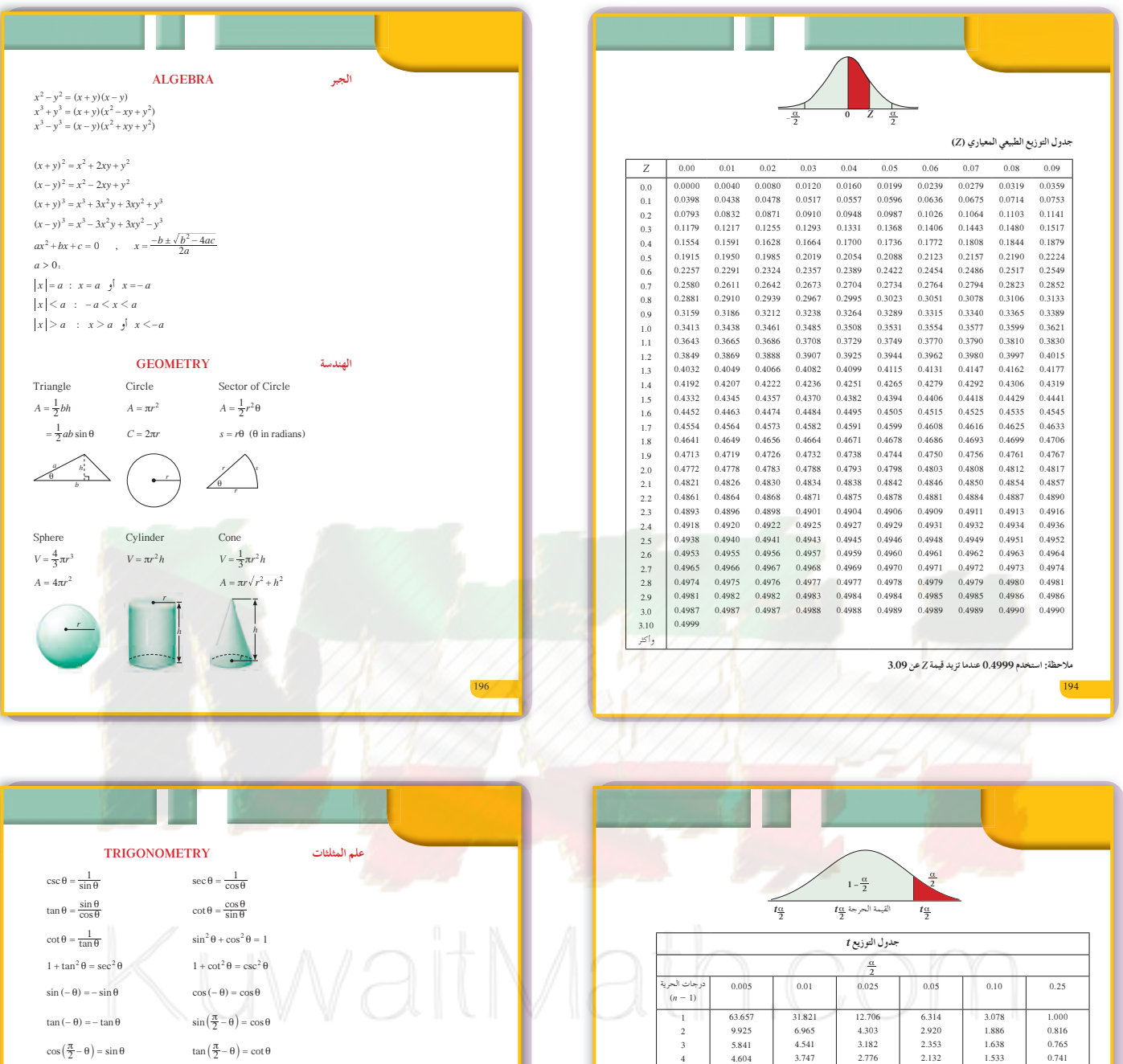

 $\frac{\sin A}{a} = \frac{\sin B}{b} = \frac{\sin C}{c}$  $a^2 = b^2 + c^2 - 2bc \cos A$  $b^2 = a^2 + c^2 - 2ac \cos B$  $c^2 = a^2 + b^2 - 2ab \cos C$ 

 $sin (x + y) = sin x cos y + cos x sin y$  $\sin (x - y) = \sin x \cos y - \cos x \sin y$  $\cos(x + y) = \cos x \cos y - \sin x \sin y$  $\cos(x - y) = \cos x \cos y + \sin x \sin y$  $\tan (x + y) = \frac{\tan x + \tan y}{1 - \tan x \tan y}$ 

 $\tan (x - y) = \frac{\tan x - \tan y}{1 + \tan x \tan y}$ 

 $\sin 2x = 2\sin x \cos x$  $\cos 2x = \cos^2 x - \sin^2 x = 2\cos^2 x - 1 = 1 - 2\sin^2 x$  $\tan 2x = \frac{2 \tan x}{1 - \tan^2 x}$ 

B

*c b*

A

C

 $\sin^2 x = \frac{1 - \cos 2x}{2}$   $\cos^2 x = \frac{1 + \cos 2x}{2}$ 

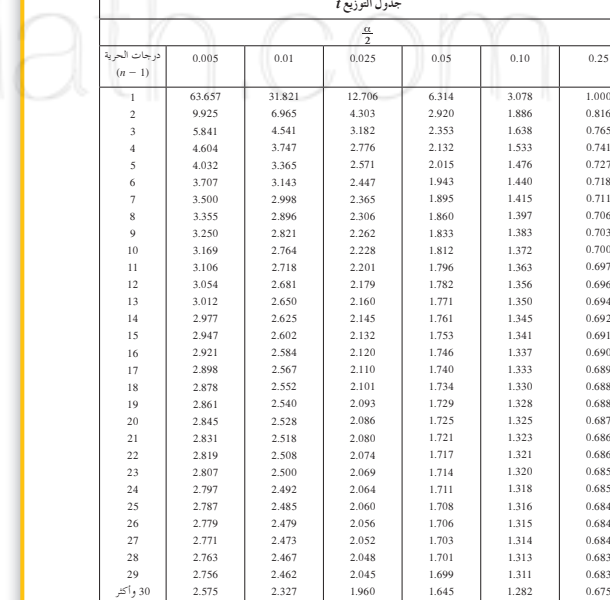

195

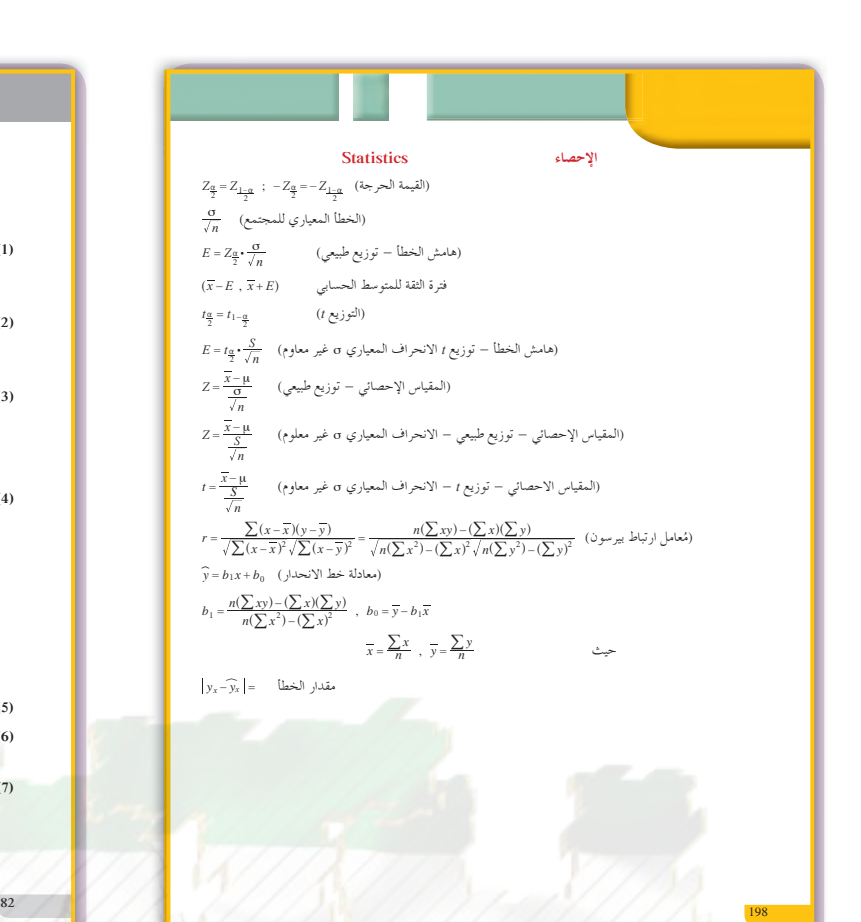

#### تمارين إثرائية

- (1) إذا كانت الدرجة القصوى في امتحان الرياضيات هي 20. أوجد فترة ثقة بنسبة %90 للمتوسط الحسابي μ لعلامة الطالب في امتحان بناءً على نتائج عينة من 36 طالبًا خضعوا للامتحان حيث المتوسط Ĭ. الحسابي للعينة هو 11.6 × مع انحراف معياري 2.5 = S.
- (2) أوجد عدد القيم اللازمة لحجم عينة لإيجاد فترة ثقة بدرجة ثقة %99 للمتوسط الحسابي μ لما تنفقه وزارة الصحة سنويًا لدعم مريض مصاب بأحد الأمراض المزمنة. إذا كان الانحراف المعياري للمجتمع تحت الدراسة هو (دينار) 800 = σ بهامش خطأ لا يتجاوز 150 دينارًا.
- وحض أحد خبراء الاتصالات أن المتوسط الحسابي لعدد زوار إحدى الصفحات على الإنترنت هو μ = 4.325 الف زائر يوميًّا، أما عند أخذ عينة من 64 يومًا تبيّن أن المتوسط الحسابي للعينة μ = 4.101. الف زائر يوميًّا مع انحراف معياري S = 0.842 ألف زائر.

.α = 0.05 . أختبر إمكانية رفض أم عدم رفض فرضية الخبير عند مستوى المعنوية α = 0.05

(4) قرر أصحاب أحد متاجر الأجهزة الكهربائية إقامة تجربة لمدة خمسة أشهر لمعرفة مدى تأثير الإنفاق الإعلاني على حجم المبيعات فكانت النتائج كما في الجدول التالي.

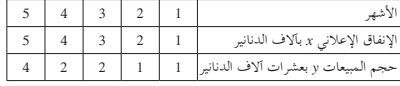

.źƸƃǃř Ŷůŏ ƾƟ ƾƳdžƗLjř ơŚƠƳLjŚŝ šŚƘǀŞưƫř ƮŬů Ǝŝźţ ƾŤƫř ŹřŶŰƳDžř Ǝų ŠƫŵŚƘƯ Ŷūƹŏ **(a)**  ®źƸƄƫř řŸƷ ƾƟ ƶţŚƘǀŞƯ ƮŬů ŚưƟ ¬šŚƳdžƗLjř ƼƬƗ ŹŚƴƿŵ 4 500 źŬŤưƫř ƢƠƳŏ **(b)** 

(5) أعطت عيّنة عشوائية متوسطا حسابيًا π = 17، أوجد التقدير بنقطة للمعلمة المجهولة μ.<br>·

- (6) أخذت عينة عشوائية من مجتمع إحصائ<sub>ي</sub> حجمها <sub>n = 130، فأعطت متوسط حسابي z = 28]. إذا كان</sub> ... باينها معلوم وهو 9 = 0. فأوجد فترة الثقة عند درجة ثقة %95 للمعلمة المجهولة µ.<br>تباينها معلوم وهو 9 = 02 فأوجد فترة الثقة عند درجة ثقة %95 للمعلمة المجهولة µ.
- (7) ينتظر زبائنٍ شركة التأمين على السيّارات مدة طويلة قبل التمكن من التواصل مع مندوب خدمة الزبائن<br>. حين يتصلون ليتقدّموا بشكاوى مختلفة. تعطي عيّنة عشوائيّة من 25 اتصالا مماثلا متوسطا حسابيًّا  $\overline{x}$ و انحرافا معياريًا من 6 دقائق. x = 22 min
- أوجد فترة الثقة عند درجة ثقة %95 للمتوسط الحسابيّ الإحصائي µ لأوقات الانتظار. افترض أن هذه الأوقات تتبع توزيعًا طبيعيًّا.

c) أوجد قيمة مُعامل الارتباط الخطي. هل هناك ارتباط خطي بين x وgy استخدم 0.05 = α. .ŹřŶŰƳDžř Ǝų ŠƫŵŚƘƯ Ŷūƹŏ **(d)** 

.şźŞų šřƺƴſ 8 ƶƿŶƫ ŚƸƀƠƳ ŠƠǀƓƺƫř ƾƟ ƞƓƺưƫ ŹŚƴƿŶƫŚŝ ƽźƸƄƫř ŜţřźƬƫ ŒŞƴţ ƪƌƟŏ ƺƷ ŚƯ **(e)** 

(4) يبيّن الجدول أدناه إجمالي وزن النفايات بالكيلوجرام (kg) الذي تتخلص منه أسرة بحسب عدد أفرادها<br>. يوميًّا.

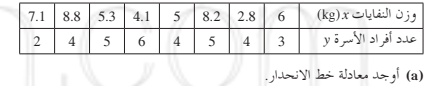

®ŚĐ ǀƯƺƿ šŚƿŚƠƴƫř ƲƯ 11 kg ƲƯ ƆƬŴŤţ şźſŏ ŵřźƟŏ ŵŶƘƫ ŒŞƴţ ƪƌƟŏ ƺƷ ŚƯ **(b)** .*S* = 1.2 min في عينة عشوائية حجمها 9 والمتوسط الحسابي z = 20 min {\disp}. 5}. . $\alpha$  = 0.05 . أو جد فترة الثقة عند مستوى معنوية

(**8)** تمّ بيع عينة من 1500 منزل مؤخرًا حيث إن المتوسط الحسابي لسعر المنزل الواحد 000 000 دينار. ∫<br>∫ الانحراف المعياري معلوم وهو 000 70 دينار.

اختبر الفرض القائل إنّ متوسّط الأسعار 000 290 دينار مع مستوى معنوية 0.05 .α = 0.05

- (9) تزعم مديرية التعليم العالي أن متوسّط سنوات الخبرة للمعلمين في كل الجامعات هو 10 سنوات.
- نأكد من هذا الفرض عند مستوى معنوية α\_(α = 0.05 علمًا أنّ عيّنة من 40 معلمًا أعطت متوسطًا حسابيًّا .<br>& 5 سنوات مع انحراف معياري  $\overline{x}$  = 9
- ƪƿŶŞƫř ƉźƠƫř ƪŝŚƤƯ *H*<sup>0</sup> :+ <sup>=</sup> 150 ƉźƠƫř źŞŤųŚƟ ¬*n* <sup>=</sup> 40 ¬m <sup>=</sup> 10 ¬ *x* <sup>=</sup> 143 Šưǀƣ ŢƳŚƧ řŷœ **(a) (10)** . $\alpha$  = 5% مند مستوى معنوية  $H_1: \mu \neq 150$
- (b) اختبر الفرض نفسه مع عيّنة حجمها n = 7 و S = 8، عند مستوى المعنوية 0.05 = α. 90% ŠƤŧ ŠūŹŵ ŶƴƗ ŠƤŧ şźŤƟ ŶūƹŐƟ ¬ŠūŹŵ 20 ƾƷ šŚǀƋŚƿźƫř ŹŚŞŤųř ƾƟ ƼưƔƘƫř ŠūŹŶƫř ŢƳŚƧ řŷœ **(11)**
- للمتوسط الحسابي μ لدرجة طالب في اختبار، بناءً على نتائج عيّنة من 36 طالبًا خضعوا للاختبار حيث Ĭ. المتوسط الحسابي للعيّنة هو x = 11.6 وانحراف معياري s = 2.5.

في التمارين (15—12)، أو جد مُعامل الارتباط r وحدّد نوعه وقوته، إن وجد، للمتغيرين x , y حيث:

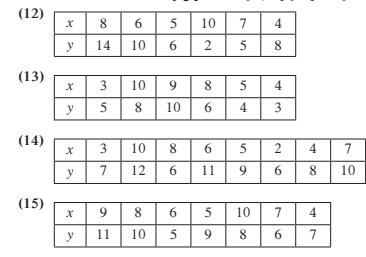